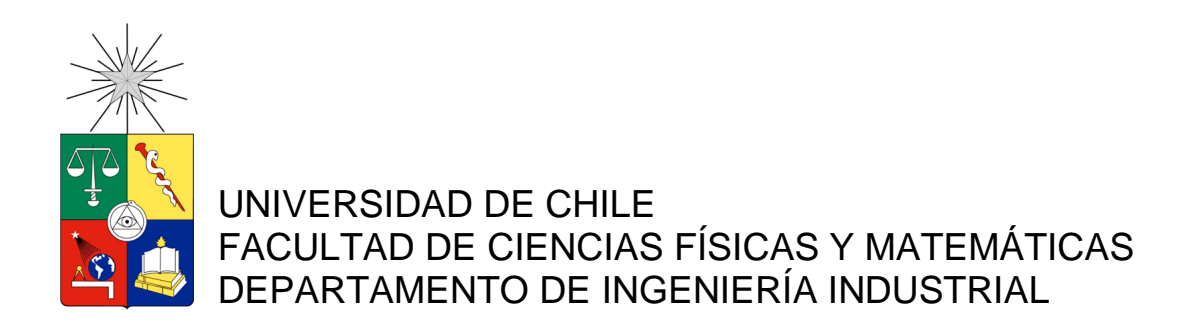

## **GESTIÓN DE INVENTARIOS EN UNA EMPRESA DE REPUESTOS AUTOMOTRICES**

## MEMORIA PARA OPTAR AL TÍTULO DE INGENIERO CIVIL INDUSTRIAL

## **FELIPE ANDRÉS ARANA LEMUS**

PROFESOR GUÍA: PATRICIO CONCA KEHL

MIEMBROS DE LA COMISIÓN: RICARDO SAN MARTÍN ZURITA SERGIO ROJAS NAZAL

> SANTIAGO DE CHILE 2015

**RESUMEN DE LA MEMORIA PARA OPTAR AL TÍTULO DE:** Ingeniero Civil Industrial **POR:** Felipe Arana Lemus **FECHA:** 26/01/2015 **PROFESOR GUIA:** Patricio Conca Kehl

#### **GESTIÓN DE INVENTARIOS EN UNA EMPRESA DE REPUESTOS AUTOMOTRICES**

El presente documento expone en detalle el desarrollo de un modelo de gestión de inventarios realizado en Rafael Arana y Cía., una mediana empresa inmersa en el rubro de los repuestos automotrices.

En los últimos cinco años la empresa ha aumentado su nivel de inventario en un 40,2% y aun así continua trabajando con los mismos sistemas de gestión de hace una década atrás. Esto ha generado la pérdida sobre el control de los costos de inventario y mercaderías faltantes, ambos estimados en un 18,87% de la mercadería almacenada y un 13,1% de las ventas respectivamente.

Para llevar a cabo el estudio se clasificó la base de datos de productos en categorías según características técnicas. Luego, según su aporte económico se logró establecer el alcance final en las siete primeras categorías, a las cuales pertenece el 5,64% de los ítems, segmento que aportó en los últimos años el 40% del margen total de la empresa.

Para la administración de los inventarios se utilizó una metodología de pronóstico agregado, la cual según la porción que ocupaba cada ítem en su categoría, repartía cantidades esperadas de demanda. Luego, mediante el uso del modelo EOQ con extensión probabilística se obtuvieron las cantidades de pedido y de seguridad de inventario óptimas para cada producto.

Al simular el modelo para los niveles de servicios actuales, se obtuvo que dos categorías no presentaron variaciones en sus resultados, mientras que entre las otras cinco se lograron disminuciones promedio del 7,9% de los costos.

Se evaluó también el comportamiento del modelo ante variaciones en el nivel de servicio. Frente a esto, seis de las siete categorías obtuvieron alzas en sus desempeños al aumentar sus niveles. Dichas mejoras generaron beneficios cercanos a \$111 MM, cifra equivalente al 4,74% de las ventas. Los niveles de servicio aumentaron en un 5,5% promedio, crecimiento que trae consigo una valoración intrínseca por parte de los clientes al contar con un mayor stock.

En cuanto a los productos no analizados se sugirió implementar políticas acordes a sus características, que incluye un proceso similar al de clasificación, pero menos riguroso en la medida que disminuya su aporte a la empresa.

Finalmente, se concluyó que el modelo es capaz de hacer mejorar los resultados de la empresa, aun así es fundamental implementar junto a él algunas políticas de control que permitan su óptima ejecución.

## **AGRADECIMIENTOS**

A mis padres, Rafael y Maritza, por haberme dado las herramientas y facilitar el camino para desenvolverme en cada ámbito de mi vida. Por no dudar en elegir siempre lo mejor para mí y mis hermanos. Por mostrarme cómo se deben hacer las cosas y enseñarme que el único camino que asegura avanzar en la vida es el trabajo y la perseverancia.

A mi hermano Rafael por ser y haber sido uno de mis pilares en las distintas etapas de mi formación. Por su disposición a colaborar cada vez que lo he necesitado y en especial para el desarrollo de este trabajo.

A mi familia, primos, primas, tías y abuelas, en particular a mi abuelita Nelly por su enorme cariño y apoyo durante todos estos años. Por todas las velitas que encendió en mi nombre y que de seguro en muchas ocasiones me ayudaron a salir adelante.

A mi madrina Pati, por participar activamente en mi crecimiento y estar siempre presente ante cualquier situación para brindar su ayuda. Gracias por ser un ejemplo de optimismo y superación.

A la familia Contreras Ramírez, en especial a la tía Edith y el tío Jaime por acogerme y hacerme sentir durante estos años en ese ambiente familiar que sólo tenía en mi querido San Fernando.

A mis amigos de la universidad por los buenos momentos vividos, los viajes y las inacabables anécdotas que tenemos juntos. Los de la sección 7, los de industrias y los de otras carreras que fui conociendo en el camino, infinitas gracias.

A mis amigos del Team, porque nunca hemos dejado de ser lo que empezamos en el colegio. Por los viajes y excelentes experiencias que nunca se olvidarán, gracias amigos.

A mis amigos de básquetbol, en especial a los de la FCFM con quienes vivimos triunfos y derrotas. Por dejarme claro que independiente del resultado, la celebración va igual.

A mis compañeros de departamento Rana, Belén y Fabián, gracias por esas risas eternas, por la buena onda y por darle vida a la comunidad 52.

A mi profesor guía, Sr. Patricio Conca por todas las horas dedicadas al avance de este trabajo y por permanecer siempre con su excelente disposición a colaborar.

A mi profesor coguía, Sr. Ricardo San Martín por sus consejos, comentarios y críticas constructivas durante todo el año que ayudaron a sacar adelante este trabajo.

A la empresa Rafael Arana y Cía. y su equipo de trabajo, en especial a Rodrigo Díaz y Claudio Calderón por mostrarse siempre dispuestos a aportar.

# **TABLA DE CONTENIDO**

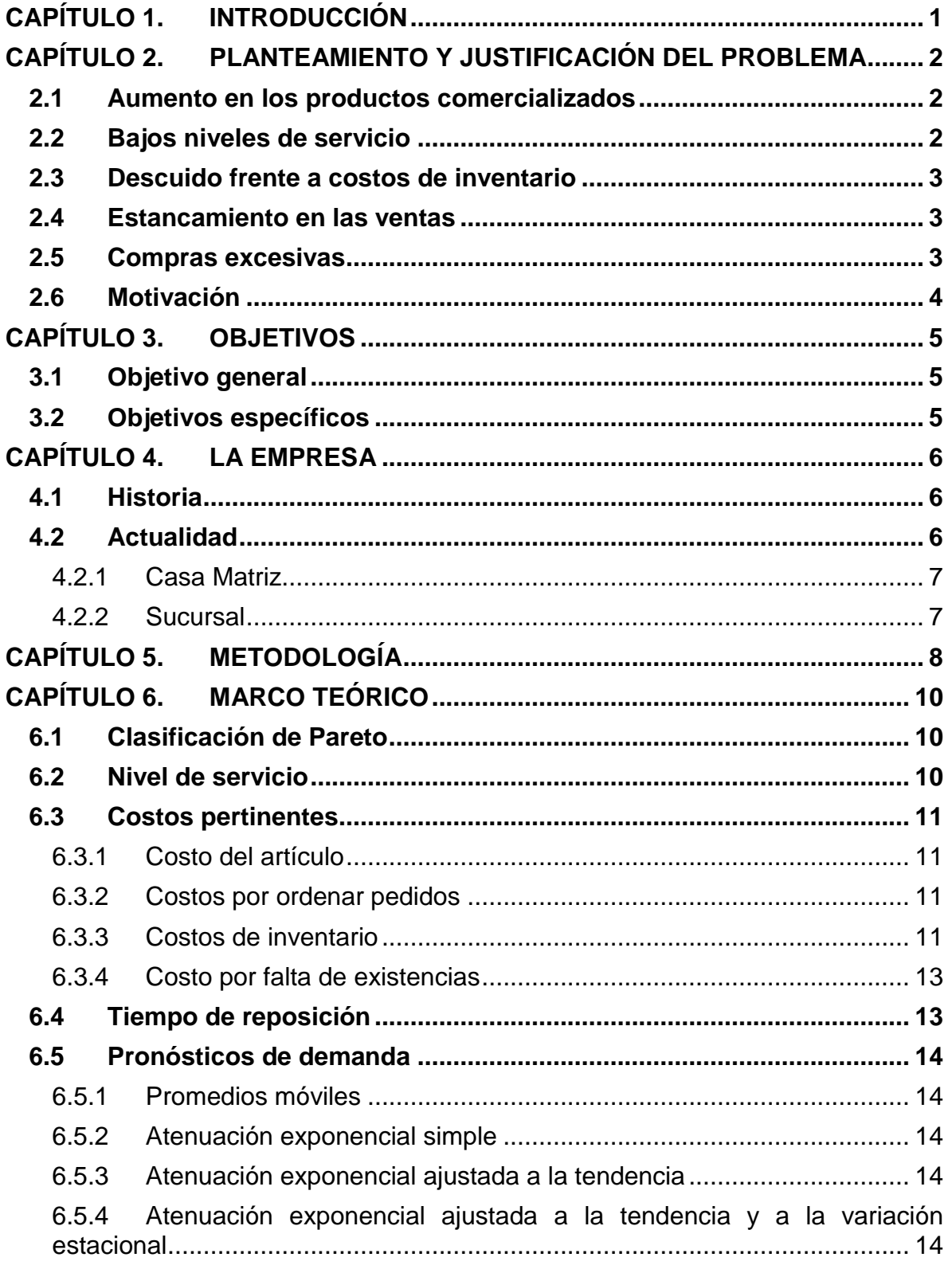

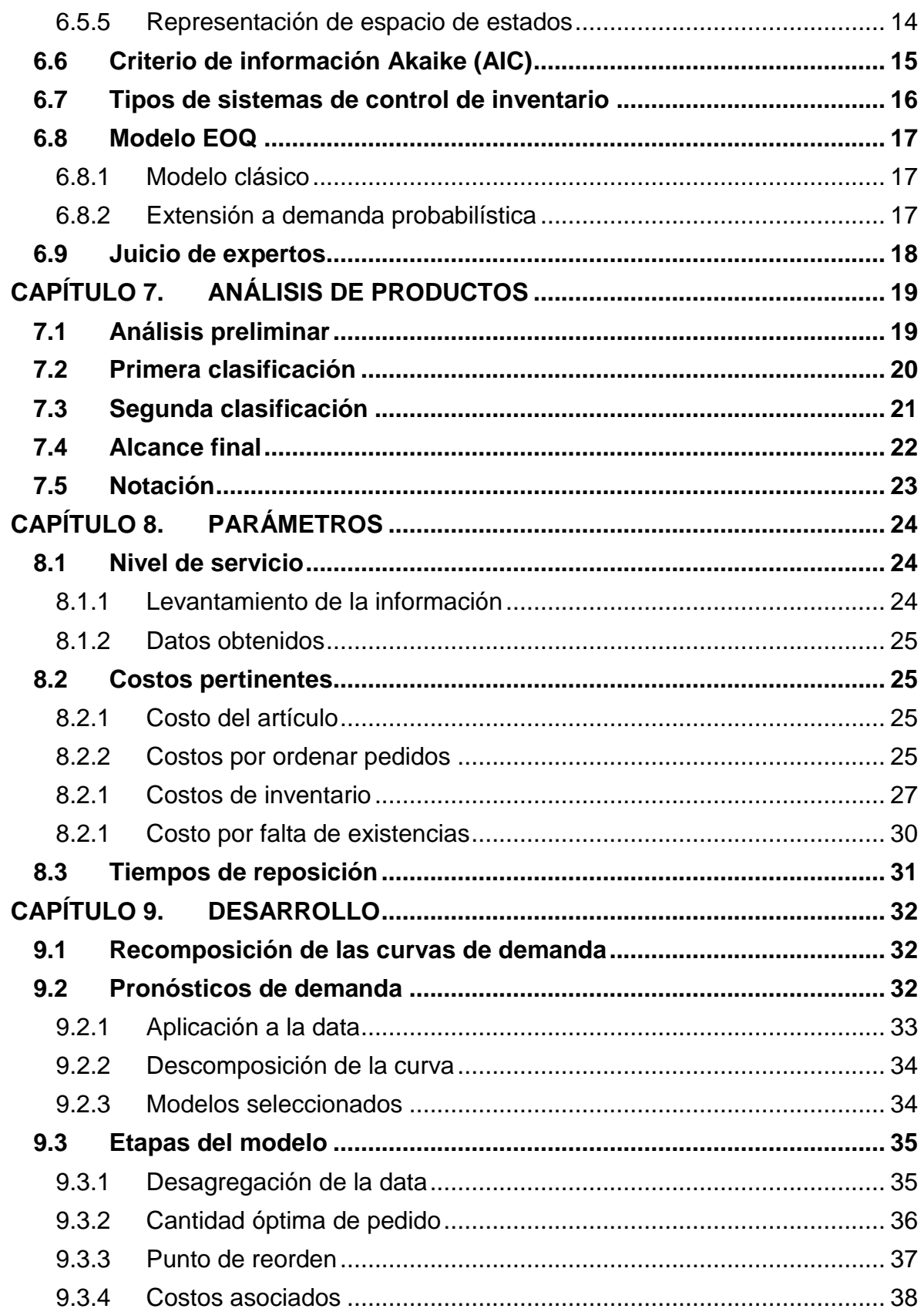

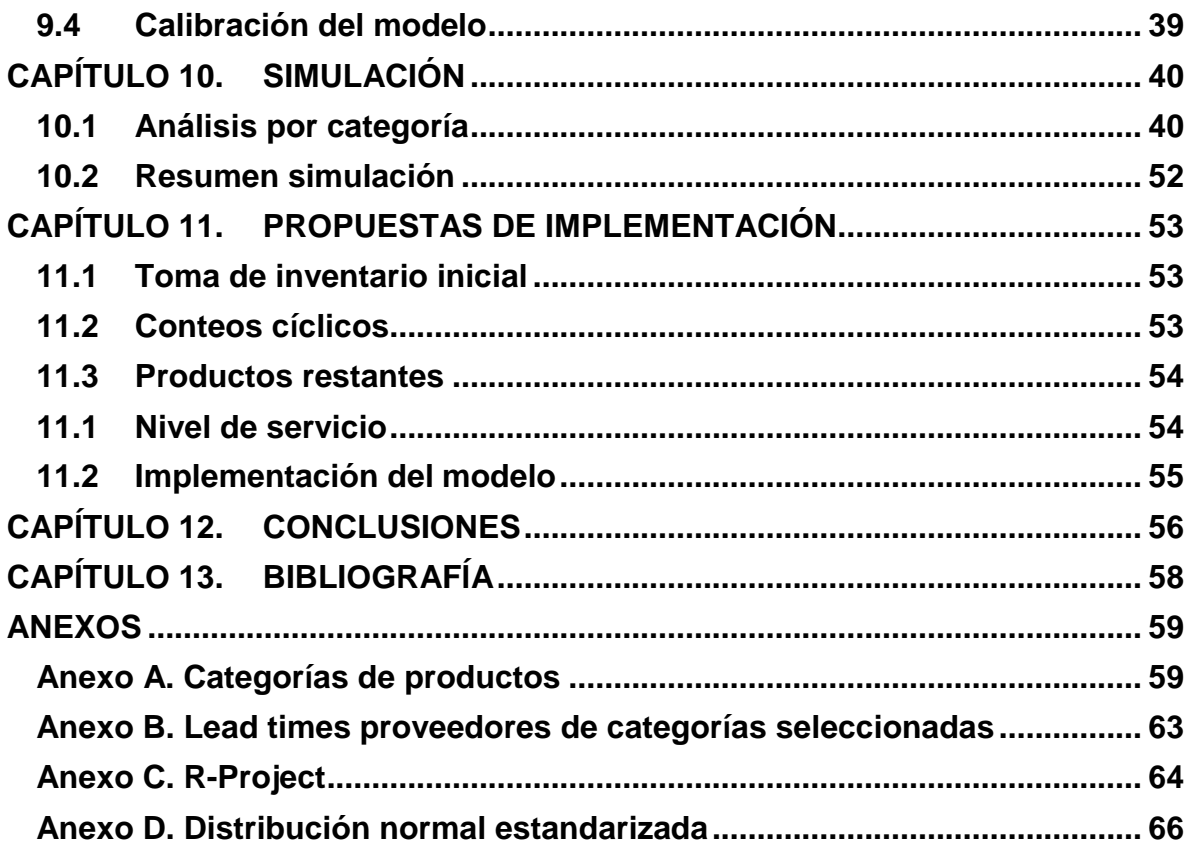

# **ÍNDICE DE TABLAS**

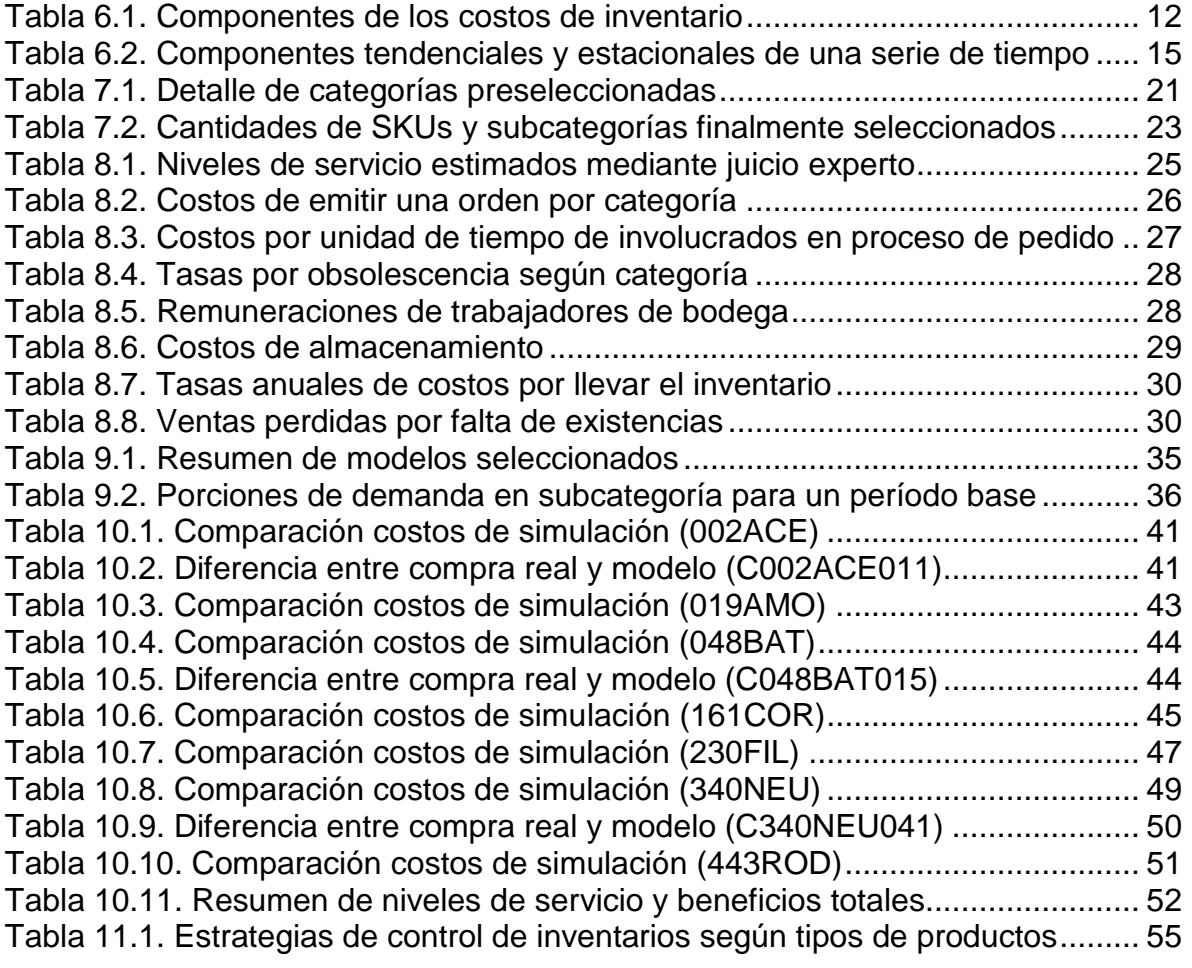

# **ÍNDICE DE FIGURAS**

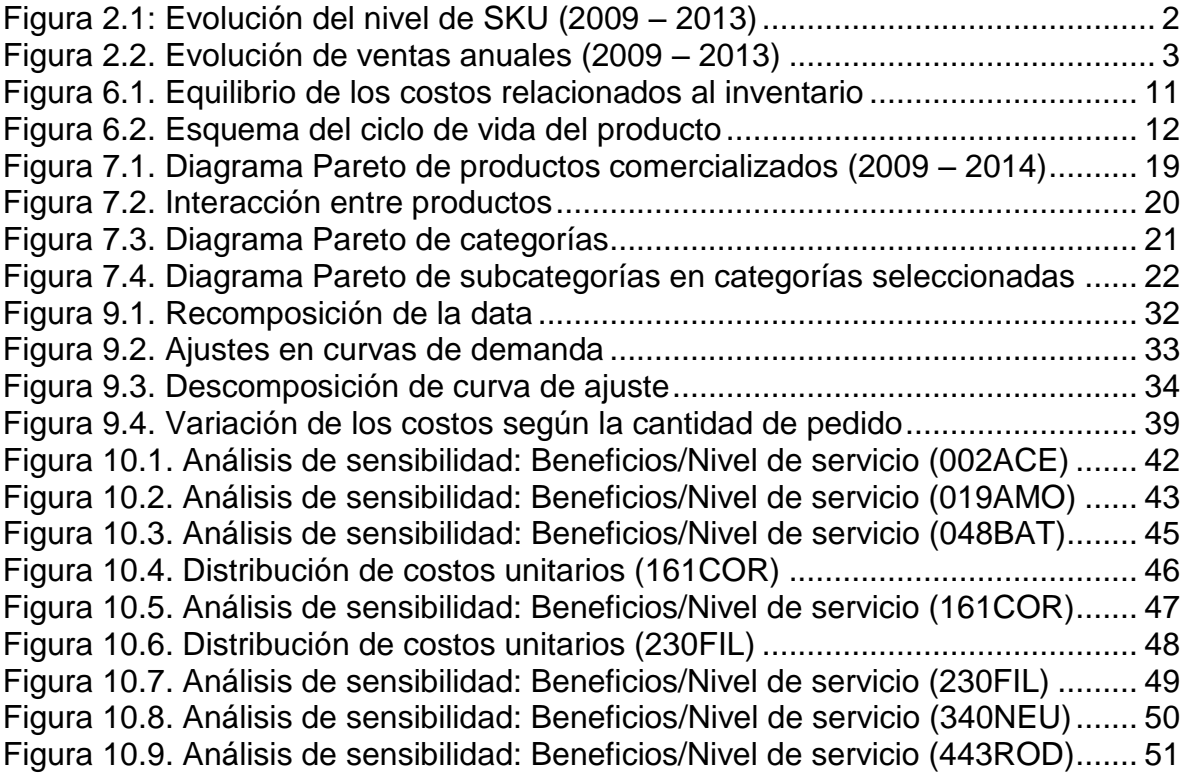

## <span id="page-8-0"></span>**CAPÍTULO 1. INTRODUCCIÓN**

Las empresas pertenecientes al sector industrial de los repuestos automotrices se encargan del suministro de partes y accesorios para el mantenimiento y reparación de los distintos vehículos presentes en el mercado. Cada año que pasa siguen surgiendo nuevas marcas y modelos de automóviles, lo que conlleva también un aumento considerable en la cantidad de repuestos que se necesitan en el mercado.

Es así como en este rubro se hace cada vez más complejo para las empresas surtir los productos que se requieren. Dado lo anterior, la tendencia en este sector es a la especialización, donde cada local comercial ofrece artículos para una determinada marca o segmento automotriz. Aun así, existen empresas que perseveran en surtir al máximo los requerimientos del mercado, objetivo que genera un aumento en la complejidad de las operaciones dentro de ellas.

Dentro de los desafíos operacionales a todo nivel comercial e industrial se encuentra la administración de inventarios. Rama de estudio cuyo propósito es lograr un equilibrio entre los costos de almacenamiento de mercadería en bodega y el nivel de servicio otorgado a los clientes.

Se ha estimado que los costos por llevar el inventario circulan entre el 18% y el 35% del valor total de las mercaderías almacenadas (Kiefer, 2012), por lo tanto, económicamente tiene sentido administrar cuidadosamente los niveles existentes en bodega; y a la vez, no considerarlos al momento de tomar las decisiones es un grave error. A pesar de esto, son muchas las empresas que no tienen conciencia de ello y por lo tanto no toman medidas al respecto.

En efecto, uno de los problemas típicos en el mundo empresarial es la existencia de excesos y faltantes. Frases como "siempre tenemos demasiado de lo que no se vende y muchos agotados de lo que sí se vende", reflejan la realidad de las empresas que llevan inventarios (Vidal, 2005).

El presente trabajo consiste en el desarrollo de un modelo de gestión de inventarios en una mediana empresa de repuestos automotrices cuya estrategia principal es contar con el mayor surtido para sus clientes, propósito que requiere por sobre todo una alta dedicación a los inventarios.

## <span id="page-9-0"></span>**CAPÍTULO 2. PLANTEAMIENTO Y JUSTIFICACIÓN DEL PROBLEMA**

### <span id="page-9-1"></span>**2.1 Aumento en los productos comercializados**

Durante los últimos años la empresa Rafael Arana y Cía., inmersa en el rubro de los repuestos automotrices, ha experimentado un crecimiento sostenido en relación a la cantidad de productos comercializados. Como prueba de esto, en el período 2009-2013 se ha aumentado el nivel de SKU<sup>1</sup> en un 40,2%, pasando de 21.808 ítems comprados en el año 2009 a 30.580 en 2013 [\(Figura 2.1\)](#page-9-3).

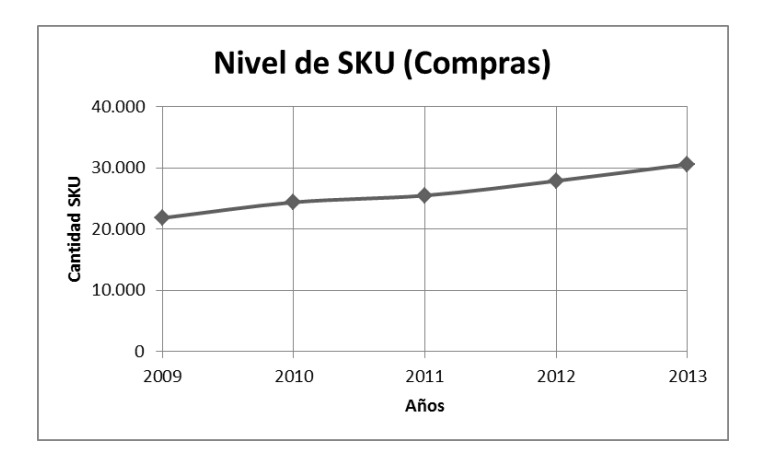

## **Figura 2.1: Evolución del nivel de SKU (2009 – 2013) Fuente: Elaboración propia**

<span id="page-9-3"></span>A pesar del incremento en la mercadería comercializada, los instrumentos de gestión presentes en la empresa son relativamente similares a los utilizados en la década del 2000.

#### <span id="page-9-2"></span>**2.2 Bajos niveles de servicio**

Mediante una encuesta realizada a algunos trabajadores involucrados se pudo verificar que las categorías más importantes para la empresa presentan continuamente quiebres de stock. Así, por ejemplo se estimó que las dos mayores categorías de productos poseen un 89,5% y un 85,4% de niveles de servicio aproximadamente.

Al analizar el 40% de productos más importantes para la empresa, se estimaron las pérdidas por faltas de existencias en bodega en \$844 MM aproximadamente

l  $1$  Del inglés Stock Keeping Unit: Se refiere a un ítem individual que se puede diferenciar claramente de otro, o sea que tiene diferentes códigos en el sistema de información asociado.

para el período enero 2009 - agosto 2014, monto correspondiente a un 13,1% de las ventas realizadas para este segmento de productos en dicho período. $2$ 

## <span id="page-10-0"></span>**2.3 Descuido frente a costos de inventario**

En la actualidad la empresa no posee un sistema para mesurar los costos de inventario. A pesar de esto, luego de varias etapas de análisis éstos fueron estimados para las categorías de productos más importantes. Los resultados arrojaron un monto cercano a los \$37,7 MM para el período 2012 – 2013, valor equivalente al 18,87% de la mercadería almacenada de dichos segmentos. Por lo tanto, no tenerlos en consideración puede conducir a un desperdicio de capital.

## <span id="page-10-1"></span>**2.4 Estancamiento en las ventas**

Al analizar la evolución de las ventas anuales se pudo observar que en los últimos dos años se ha detenido el crecimiento que se había alcanzado entre 2009 y 2011, obteniendo como resultado una evolución casi nula [\(Figura 2.2\)](#page-10-3).

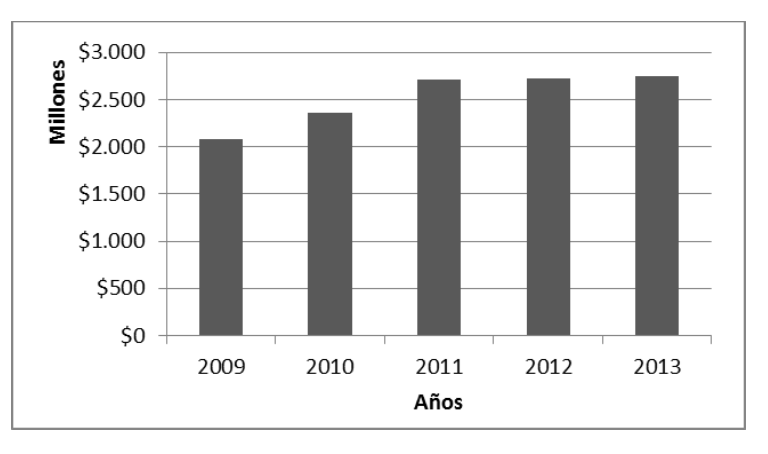

**Figura 2.2. Evolución de ventas anuales (2009 – 2013) Fuente: Elaboración propia**

## <span id="page-10-3"></span><span id="page-10-2"></span>**2.5 Compras excesivas**

Al estudiar solamente el año 2013, se obtuvo que del total comprado, un monto cercano a \$151 MM no se vendió hasta al menos seis meses después de hecha la compra. Si el intervalo de tiempo se reduce a tres meses, el monto detenido

l  $^{2}$  Ambos datos, compras y ventas, están expresados en términos brutos. Es decir, llevan incluido el Impuesto al valor agregado, además las compras se refieren exclusivamente a productos vendibles y no incluyen gastos administrativos como luz, agua, impuestos, salarios, etc.

asciende a \$183 MM. Dichas cifras equivalen al 7% y 8% respectivamente de las compras realizadas en el período.

## <span id="page-11-0"></span>**2.6 Motivación**

La suma de los antecedentes mencionados ha conllevado a un desorden logístico en la empresa y en particular en la administración de inventarios. Problemas como, mercadería detenida por largos períodos de tiempo en estantería, quiebres de stock y cantidades en bodega no actualizadas se presentan día a día.

Entregados los antecedentes se procedió entonces a desarrollar el modelo de gestión de inventarios.

# <span id="page-12-0"></span>**CAPÍTULO 3. OBJETIVOS**

### <span id="page-12-1"></span>**3.1 Objetivo general**

Desarrollar y evaluar una política de gestión de inventarios dinámica que reduzca los costos asociados al manejo de mercadería en relación a niveles óptimos de servicio.

## <span id="page-12-2"></span>**3.2 Objetivos específicos**

- Comprender la situación actual en términos generales
- Analizar los productos comercializados
- Definir los alcances en base a los productos analizados
- Evaluar medidas de ajuste de demanda
- Definir los modelos de inventarios
- Analizar la situación histórica en base a los modelos seleccionados
- Realizar análisis de sensibilidad con los modelos propuestos
- Comparar resultados con situación histórica
- Evaluar implementación de los modelos
- Analizar posibles propuestas a futuro

## <span id="page-13-0"></span>**CAPÍTULO 4. LA EMPRESA**

## <span id="page-13-1"></span>**4.1 Historia**

Rafael Arana y Cía es una empresa de carácter familiar fundada en el año 1957 en la ciudad de San Fernando. Se inició como un taller mecánico enfocado en el sistema de frenos automotriz, donde principalmente se realizaban servicios de rectificado de tambores y embalatado de patines de freno<sup>3</sup>. Junto con estas actividades, se comercializaban solamente repuestos para vehículos marca Ford y Chevrolet por lo que se trabajaba con un pequeño surtido de mercadería.

A finales de los años 60s, la empresa adquiere una propiedad en una ubicación céntrica de la ciudad, lo que le permitió acceder a un mayor número de clientes. Luego de algunas modificaciones en la sociedad mercantil y de continuas expansiones del local comercial, en el año 1988 se crea una sucursal, enfocada principalmente a los servicios de montaje de neumáticos y cambio de aceite. En ese momento, el local comercial inicial pasa a llamarse "Casa Matriz" y la sucursal, "Lubricentro".

Con el paso de los años, el Lubricentro experimentó un aumento en su demanda por servicios y productos, acrecentando los niveles de stock en bodega. Debido a esto, en el año 2005 se decide mover las instalaciones de la sucursal a un nuevo local con mejor infraestructura ubicado a metros de su antigua ubicación.

Al igual que la sucursal, la Casa Matriz continuó expandiendo su mercado, y a la vez sus líneas de productos. Motivos por los cuales, en 2010 se decide cambiar a un nuevo local más amplio y con mejores condiciones para desarrollar el negocio.

## <span id="page-13-2"></span>**4.2 Actualidad**

Hoy en día, la empresa cuenta entonces con dos locales de atención, la Casa Matriz y la Sucursal, ambas ubicadas en la ciudad de San Fernando, Sexta Región. Las instalaciones de estos centros se encuentran ubicadas muy cerca una de la otra y además poseen una conexión interna que les permite el fácil tránsito entre ellas.

Ambos locales cumplen funciones distintas, uno apunta a la venta de repuestos automotrices en general y el otro está enfocado a los servicios y a la venta de productos relacionados a la mantención automotriz básica<sup>4</sup>.

l  $3$  Al activar los frenos en un automóvil, se genera un contacto entre las balatas adheridas a los patines y los tambores de freno ubicados al final de los ejes de dirección. 4

Entiéndase mantención básica automotriz por: Cambio de pastillas de freno, montaje y balanceo de neumáticos, cambio de filtros, cambio de aceite, cambio de accesorios, embalatado y rectificado de frenos y embragues.

La empresa atiende distintos segmentos de clientes, donde los principales son: automovilistas, industrias, agricultores, transportistas y locales comerciales de repuestos automotrices. Debido a este amplio espectro de clientes, la empresa maneja una gran variedad de marcas y productos.

## 4.2.1 Casa Matriz

<span id="page-14-0"></span>Es un local comercial con atención presencial que se encarga de la venta de repuestos automotrices en general. Trabaja con 18 vendedores de mesón y posee una bodega de 900 m<sup>2</sup> aproximadamente donde se ubica un número cercano a 300 estanterías para colocar mercadería.

Este punto de atención representa un valor cercano al 80% de las ventas y por lo mismo es donde se concentra la mayor cantidad de productos.

## 4.2.2 Sucursal

<span id="page-14-1"></span>También conocida como "Lubricentro Arana", es donde se realizan los servicios automotrices y se venden productos relacionados a ellos. Cuenta con un vendedor/ jefe de sucursal que atiende la sala de ventas y organiza los servicios automotrices, tres mecánicos lubricadores, un mecánico encargado de montaje y balanceo de neumáticos y un maestro embalatador y rectificador de frenos y embrague. Este local maneja un inventario anual cercano a los 2.000 SKU<sup>5</sup>, donde los principales ítems que maneja corresponden a neumáticos, filtros, aceites y algunos accesorios.

l

<sup>&</sup>lt;sup>5</sup> En sucursal el año 2013 se compraron 2.132 SKUs

# <span id="page-15-0"></span>**CAPÍTULO 5. METODOLOGÍA**

#### *Revisión bibliográfica*

Para adquirir mayor conocimiento sobre los estudios y avances que se han llevado a cabo en la rama de estudios se recopiló información mediante la lectura de tesis, artículos y libros relacionados a la gestión de stocks.

#### *Reuniones con involucrados*

Para conocer la opinión a partir de la experiencia de los actores involucrados en el caso, se realizaron constantemente entrevista con la mayoría de los trabajadores, mediante las cuales se resolvieron grandes interrogantes.

#### *Levantamiento de la situación actual*

A pesar que las bases de datos no eran lo suficientemente "limpias" como para obtener información clara, se logró levantar datos que fueron validados por la gerencia. A partir de esta data se desarrolló el trabajo.

#### *Estudio y segmentación de los productos*

Según la información recopilada, se clasificaron los productos con el objetivo de implementar distintas políticas de inventario para cada segmento dado.

#### *Medir los costos involucrados*

Se consiguió recabar información sobre las variables que influyen en los costos relacionados al inventario. Mediante el procesamiento de ellas se logró obtener métodos para medir finalmente estos costos involucrados

#### *Definición del modelo a utilizar*

Luego de obtener toda la información necesaria, se logró finalmente definir cada etapa del modelo de gestión.

#### *Recomposición de la data*

Mediante el juicio experto se logró recomponer la data, simulando el escenario de la demanda total

#### *Puesta en marcha del modelo*

Ya calibrados los modelos y los datos se simuló la propuesta para cada segmento de producto analizado.

#### *Análisis de desempeño*

Luego de realizar la simulación se comparó la situación actual/ histórica con los resultados obtenidos por el modelo. Para cada segmento se logró ver las variaciones principalmente en sus costos.

#### *Búsqueda del escenario óptimo*

Dados los costos de los modelos, se representó la realidad bajo la modificación de algunas variables, obteniendo así el escenario óptimo.

#### *Estudio de implementación*

Tanto para los productos analizados como para los restantes se propuso una manera de implementar las modificaciones según los sistemas de gestión actual.

#### *Conclusiones*

Finalmente se concluyó sobre el trabajo realizado y los modelos llevados a cabo. Fundamentalmente se rescataron las propiedades del modelo y la forma en que este logra variar los resultados de la empresa.

## <span id="page-17-0"></span>**CAPÍTULO 6. MARCO TEÓRICO**

El propósito del estudio de la administración de inventarios es lograr equilibrar la disponibilidad de productos (servicio al cliente) con los costos asociados a suministrar tal nivel.

Para el análisis es necesario comprender algunos procedimientos y métodos clásicos relacionados al manejo de inventarios, los cuales se presentan a continuación:

### <span id="page-17-1"></span>**6.1 Clasificación de Pareto**

En el año 1906, Vilfredo Pareto observó que alrededor del 20% de los productos comercializados en una empresa conformaban cerca del 80% de las ventas. De esta forma, es correcto establecer prioridades distintas a cada producto o categoría según su respectiva relevancia (Schroeder, 1992).

El análisis en particular sugiere dividir los productos en tres clases: A, B y C. Donde generalmente la clase A corresponde al 20% de los productos que generan cerca del 80% del valor total. En el otro extremo, la clase C representa los productos que representan el 5% del valor total y que por lo general son cerca del 50% de los productos. Los productos restantes corresponden a la clase B.

#### <span id="page-17-2"></span>**6.2 Nivel de servicio**

Como ya se ha mencionado, el principal propósito de la administración de inventarios es asegurar que el producto esté disponible en el momento y en las cantidades requeridas. Generalmente se mide como la probabilidad de satisfacer la demanda a partir del stock actual para un período dado (Ballou, 2004). Viene dada por:

$$
Nivel de servicio = 1 - \frac{N^{\circ} de unidades agotadas}{Demanda total}
$$
 (6.1)

Este parámetro entrega valores entre 0 y 1 y suele expresarse como porcentaje. Así, lograr un nivel de servicio del 95% por ejemplo, se puede interpretar afirmando que de cada 100 veces que se solicita el ítem, sólo en 95 de ellas se satisface el pedido.

## <span id="page-18-0"></span>**6.3 Costos pertinentes**

Para representar los costos asociados a la gestión de inventarios se definen cuatro tipos: *Costo [del artículo,](#page-18-1) Costos por [ordenar pedidos,](#page-18-2) [Costos de inventario](#page-18-3) y Costo [por falta de existencias](#page-20-0)*.

Estos costos se comportan de distinta manera y el objetivo es alcanzar el equilibrio al momento de generar una orden de pedido. En la [Figura 6.1](#page-18-4) se puede apreciar la interacción entre los costos relacionados a la cantidad pedida.

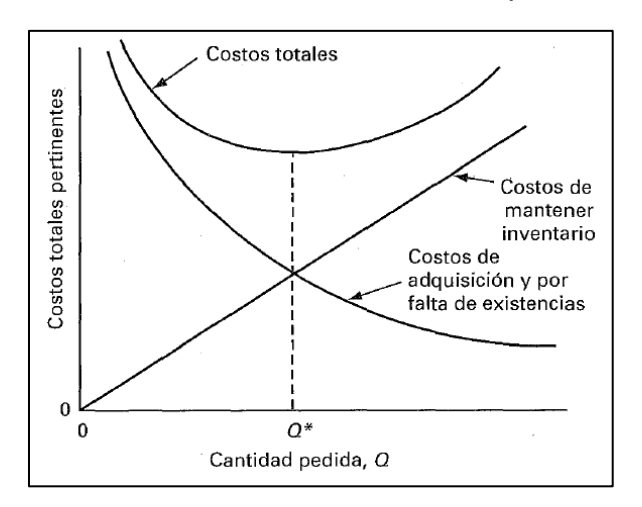

### **Figura 6.1. Equilibrio de los costos relacionados al inventario Fuente: (Ballou, 2004)**

<span id="page-18-4"></span>A continuación, se presentan en detalle los cuatro costos relacionados al inventario:

#### 6.3.1 Costo del artículo

<span id="page-18-1"></span>Es el costo de comprar los artículos comercializados. Se expresa como un valor unitario multiplicado por la cantidad adquirida. Suele ser mucho mayor que los otros costos de inventario.

#### 6.3.2 Costos por ordenar pedidos

<span id="page-18-2"></span>Corresponden a los costos asociados a todos los subprocesos necesarios para emitir una orden de pedido. Cabe destacar que estos costos no son constantes para todos los ítems, más aun, su valor cumple un rol fundamental en el pedido, por lo que debe ser estimado de la forma más certera posible.

#### 6.3.3 Costos de inventario

<span id="page-18-3"></span>Conocidos también como costos por mantener el inventario. Están relacionados con la permanencia de artículos en inventario y resultan de mantener artículos en bodega durante un período de tiempo. Por lo general, se cargan como un porcentaje del valor del producto por unidad de tiempo.

Esta categoría se puede dividir en tres clases: *costos de capital, costos de riesgo de inventario y costos de almacenamiento*. Los cuales son descritos a continuación. En la [Tabla 6.1](#page-19-0) se puede apreciar una referencia de cómo influye cada uno de ellos dentro de los costos de inventario.

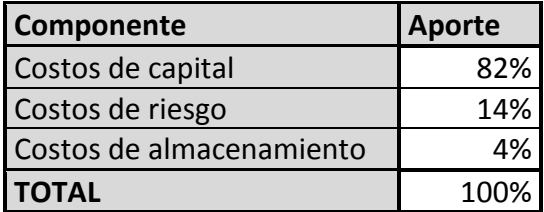

#### **Tabla 6.1. Componentes de los costos de inventario Fuente: (Vidal, 2005)**

### <span id="page-19-0"></span>*Costos de capital*

Se refieren a los costos del dinero en conexión con el inventario. Cuando el dinero está detenido en inventario no está disponible para otros propósitos. A pesar que son altamente intangibles, pueden llegar a representar más del 80% de los costos de mantener el inventario [\(Tabla 6.1\)](#page-19-0). Pueden determinarse a partir de un amplio rango de valores, desde tasas de interés de mercado hasta costos de oportunidad del capital.

### *Costos de riesgo de inventario*

Se refieren a los costos de *obsolescencia* y *depreciación* del inventario. Generalmente se tiende a pensar que los productos continúan con un nivel de ventas consolidado cuando en realidad ha variado, algunos al alza y otros a la baja. Esto se explica a través del ciclo de vida del producto. Para llevar a cabo una correcta gestión de inventarios es necesario comprender esta curva para cada producto y con esto, llevar a cabo una correcta toma de decisiones en base a esto [\(Figura 6.2\)](#page-19-1). Para estimarlos se deben analizar los volúmenes de mercadería que con el paso del tiempo siguen permaneciendo en bodega sin poder ser vendidos.

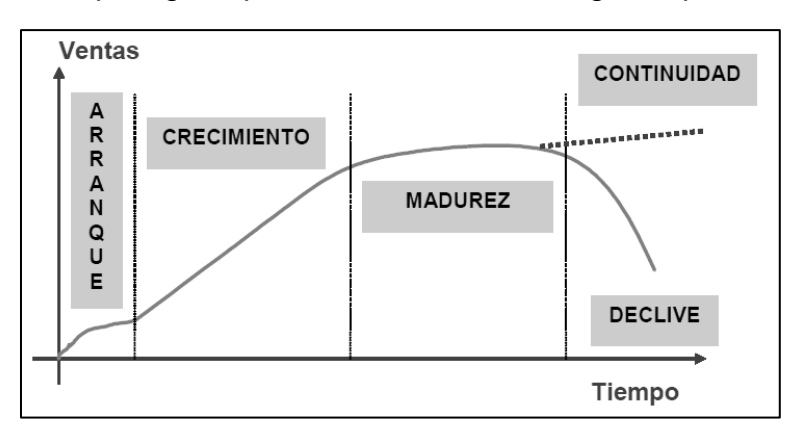

<span id="page-19-1"></span>**Figura 6.2. Esquema del ciclo de vida del producto Fuente: (Vidal, 2005)**

#### *Costos de almacenamiento*

Corresponden a todos los cargos por utilizar volumen dentro del lugar de almacenamiento y los respectivos montos pagados por asegurar la mercadería.<sup>6</sup>

Cuando el espacio es arrendado, los costos por mantener mercadería almacenada se consideran generalmente por unidad de masa en un período de tiempo (\$/ton\*mes). Si el edificio es propio de la empresa, estos costos se asocian a la operación de la bodega, que incluye climatización e iluminación, personal a cargo de la bodega, mano de obra y sus respectivas actividades relacionadas al inventario (Ballou, 2004).

Con respecto a los seguros, se adquieren como una medida de protección frente a pérdidas por incendios, robos, catástrofes, etc. Debido a que los montos pagados son proporcionales al inventario existente, deben agregarse en esta categoría. Por lo general, representan una pequeña parte de los costos de llevar el inventario (Ballou, 2004).

### 6.3.4 Costo por falta de existencias

<span id="page-20-0"></span>Se incurre en estos costos cuando se coloca un pedido y no se cuenta con la mercadería suficiente como para satisfacerlo. Una vez que ocurre esto, pueden surgir dos instancias: Se genera una orden pendiente o se pierde la venta.

En el caso de perder la venta, el costo es el beneficio que se habría obtenido en caso de llevar a cabo la venta. Además se puede agregar otro costo que representa el efecto negativo que pueda generar el hecho de no contar con las existencias en solicitudes futuras.

Cuando se genera un pedido pendiente se pueden generar costos adicionales de personal, ordenes particulares, despachos especiales, etc.

## <span id="page-20-1"></span>**6.4 Tiempo de reposición**

También conocido como *Lead Time*, es el tiempo que transcurre entre que se genera una orden y el instante en que se tienen listos los productos para ser demandados por los clientes. Se puede desglosar en tiempos entre emitir la orden y prepararla, en ser recepcionada por el proveedor, procesarla y despacharla por parte del proveedor y finalmente recepcionarla y almacenarla en el lugar donde fue solicitada la orden (Vidal, 2005).

 6 Los impuestos no se consideran ya que en la legislación chilena no se tributa por las existencias en bodega. El S.I.I. sólo exige un resumen de los inventarios como una forma de controlar

## <span id="page-21-0"></span>**6.5 Pronósticos de demanda**

### 6.5.1 Promedios móviles

<span id="page-21-1"></span>Se obtiene encontrando la media de un conjunto específico de valores y empleándolo después para pronosticar el siguiente período. Debe especificar el número de observaciones y calcular la media para esta cantidad de datos más recientes. Al estar disponible cada nueva observación, se calcula una nueva media eliminando el valor más antiguo e incluyendo el más reciente (Hanke, y otros, 1996).

### 6.5.2 Atenuación exponencial simple

<span id="page-21-2"></span>Consiste en revisar constantemente un pronóstico a la luz de la experiencia más reciente. El método, por lo tanto está basado en la atenuación de valores anteriores de una serie, asignando mayor peso a las más recientes (Hanke, y otros, 1996).

### 6.5.3 Atenuación exponencial ajustada a la tendencia

<span id="page-21-3"></span>También conocido como *Modelo de Holt*, se usa para manejar una tendencia lineal. Ésta técnica atenúa en forma directa la tendencia y la pendiente empleando diferentes constantes de atenuación. Proporciona mayor flexibilidad al seleccionar las proporciones a las que se rastrearán la tendencia y la pendiente. El análisis se divide en dos instancias, una para la serie exponencialmente atenuada y otra para la estimación de la tendencia (Hanke, y otros, 1996).

### 6.5.4 Atenuación exponencial ajustada a la tendencia y a la variación estacional

<span id="page-21-4"></span>También conocido como el *Modelo de Winter*, es una extensión del Modelo de Holt donde agrega al análisis una ecuación adicional para determinar la estacionalidad. Por lo tanto, analiza la serie exponencial atenuada, la tendencia y la estacionalidad (Hanke, y otros, 1996).

## 6.5.5 Representación de espacio de estados

<span id="page-21-5"></span>La representación de espacio de estados consiste básicamente en describir los procesos mediante un conjunto de estados de las variables involucradas. Para el caso particular de los métodos de pronóstico, consiste en el estudio de la serie de tiempo a través de su descomposición como una suma de tendencia, estacionalidad y componente irregular. De esta manera, a partir de la adopción de un modelo estructural y los respectivos estados de sus variables correctamente especificados es posible no sólo hacer predicciones de valores futuros de la serie de interés, sino también hacer interpretaciones consistentes de su evolución histórica mediante el conocimiento del comportamiento de sus componentes (Contreras E., y otros, 2006).

Los métodos tradicionales de alisamiento exponencial expuestos en este capítulo datan de la década del '50 y no se ha logrado aún desarrollarlos de manera óptima en cuanto a su modelación. El principal inconveniente surge al momento de incorporar modelos estocásticos, cálculo de verosimilitud y procedimientos eficientes para la selección de modelos (Hyndman, y otros, 2002).

En la [Tabla 6.2](#page-22-1) se pueden observar las combinaciones posibles de dos de las tres componentes que describen un proceso de tiempo: tendencia y estacionalidad.

Algunas de estas combinaciones corresponden a los modelos de pronósticos ya revisados en este capítulo. Por ejemplo, la [Atenuación exponencial](#page-21-2) es descrita por la combinación (N,N), la [Atenuación exponencial ajustada a](#page-21-3) la tendencia por (A,N) y la Atenuación exponencial ajustada a la [tendencia y a la variación estacional](#page-21-4) en sus métodos aditivos y multiplicativos respectivamente por (A,A) y (A,M). Todas las otras combinaciones no mencionadas corresponden a la gama de métodos menos comunes, pero igualmente representativos para algunos procesos de tiempo.

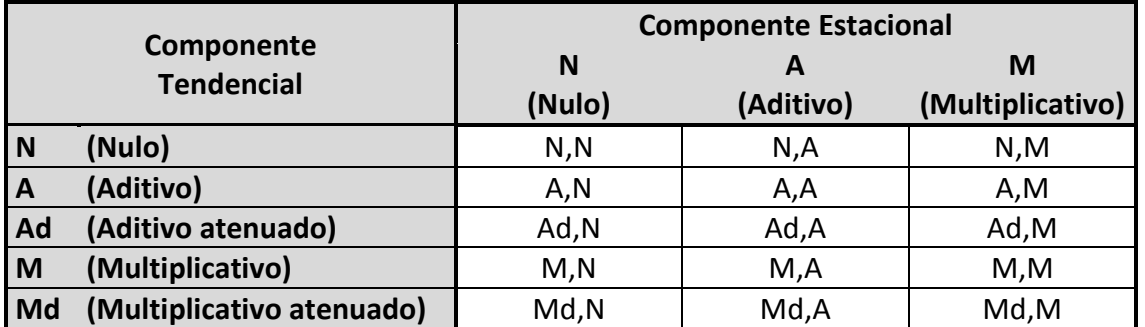

#### <span id="page-22-1"></span>**Tabla 6.2. Componentes tendenciales y estacionales de una serie de tiempo Fuente: (Hyndman, 2013)**

Para cada una de estas 15 combinaciones existen dos posibles modelos de espacio de estados según la componente irregular, uno correspondiente a la forma aditiva y el otro a la multiplicativa.

La metodología propone entonces, un procedimiento de pronóstico que ajusta a una serie de tiempo dada la mejor entre estas 30 combinaciones de estados de las tres componentes ya revisadas.

## <span id="page-22-0"></span>**6.6 Criterio de información Akaike (AIC)**

Este criterio se utiliza para testear cuál modelo se ajuste de mejor manera a una curva en estudio. Plantea identificar el método óptimo trasladando el problema de ajuste a la elección de la función de pérdida más adecuada.

En particular, este criterio propone seleccionar como función de pérdida el mínimo de la distancia entre dos distribuciones a partir de la log-verosimilitud de un modelo (Cebrián, 2002).

El cálculo se obtiene según la siguiente ecuación:

$$
AIC = 2k - 2\ln(L) \tag{6.2}
$$

Donde,

- $k =$  Número de parámetros del modelo estadístico
- $L = M\acute{a}x$ imo valor de la función de verosimilitud para el modelo estimado

El modelo seleccionado será el que posea menor valor en el estadístico AIC. Dado esto, se puede observar que existe una penalización al número de parámetros que posea el modelo, además de agregar una recompensa por verosimilitud.

## <span id="page-23-0"></span>**6.7 Tipos de sistemas de control de inventario**

A continuación se describirán los cuatro sistemas de control de inventario más comunes (Vidal, 2005). Para esto, se definen algunas variables a utilizar:

- $s =$  Punto de reorden
- $Q =$  Cantidad a solicitar en cada orden
- S = Nivel máximo de inventario hasta el cual debe ordenarse

## *Sistema (s, Q)*

Sistema de revisión continua, cada vez que el inventario cae al punto s o menor, se genera una orden de pedido por una cantidad Q.

#### *Sistema (s, S)*

Sistema de revisión continua, cuando el inventario cae al punto s o menor, se genera una orden que incremente el nivel de inventario hasta el máximo S.

## *Sistema (R, S)*

Sistema de revisión periódica, cada R unidades de tiempo se revisará el inventario y se ordena la cantidad necesaria para llegar a S.

## *Sistema (R, s, S)*

Sistema de revisión periódica, cada R unidades de tiempo se revisa el inventario y si el nivel es menor o igual a s, entonces se debe ordenar la cantidad necesaria para llegar a S. En cado que el nivel sea mayor a s, no se realiza acción alguna,

El método (s, S) es el que se encuentra más a menudo en la práctica, pero por lo general los parámetros se fijan de forma arbitraria (Vidal, 2005).

#### <span id="page-24-0"></span>**6.8 Modelo EOQ**

### 6.8.1 Modelo clásico

<span id="page-24-1"></span>El modelo  $EOQ<sup>7</sup>$  es el método elemental para el manejo de inventarios, se encarga de encontrar la cantidad óptima de pedido para minimizar costos. Para implementarse requiere tener conocimiento de la demanda y de los costos de comprar, ordenar y mantener un producto (Vidal, 2005).

En la ecuación [\(6.3\)](#page-24-3) se presenta la función de costos que se debe minimizar.

<span id="page-24-3"></span>
$$
TC(Q) = \frac{D}{Q}S + \frac{Q}{2}(I * C) + D * C
$$
 (6.3)

Donde:

- $TC = Costo$  total de la administración del inventario (\$)
- $D =$  Demanda del período (unidades)
- $Q =$  Cantidad de pedido (unidades)
- $S =$  Costo por ordenar un pedido (\$)
- $I =$ Tasa de costo de inventario (%)
- $C =$  Valor unitario del producto (\$/unidad)

Al optimizar esta expresión con respecto a  $Q$ , se obtiene la cantidad óptima de pedido:

$$
Q^* = \sqrt{\frac{2 * D * S}{I * C}}
$$
 (6.4)

Dentro de los supuestos que asume este modelo se considera que la demanda es conocida y constante en el tiempo, además de que no se permiten quiebres de stock. Dado esto, es necesario buscar una alternativa de implementación.

#### 6.8.2 Extensión a demanda probabilística

<span id="page-24-2"></span>Como se mencionó en un comienzo, en este estudio se considera que la demanda se conoce sólo en términos probabilísticos, por lo tanto no es posible saber con certeza el valor que tomará en un determinado momento.

De esta forma es posible extender el modelo inicial otorgándole mayor importancia al cálculo del punto de reorden (nivel de stock donde se debe emitir la orden), de modo de reducir la probabilidad que se produzcan quiebres de stocks para un cierto nivel de confianza. Se define entonces el nivel de reorden como:

l  $7$  Del inglés "Economic order quantity", en castellano "Cantidad económica de pedido"

$$
NR = D * L + SS \tag{6.5}
$$

Donde:

 $NR = Nivel$  de Reorden  $D =$ Demanda esperada

 $L =$  Tiempo de entrega (Lead Time)

 $SS = Stock$  de seguridad

Y finalmente el stock de seguridad se define como:

$$
SS = Z_{\alpha}\sigma\sqrt{L}
$$
 (6.6)

Donde,

 $SS = Stock$  de seguridad

 $Z_{\alpha}$  = Valor crítico de la distribución normal estandarizada para un nivel de confianza  $\alpha$ 

σ = Desviación estándar de la demanda

Con esto, se actualiza la función de costos [\(6.3\)](#page-24-3), resultando:

$$
TC(Q) = \frac{D}{Q}S + \left(\frac{Q}{2} + PR\right) * (I * C) + D * C
$$
 (6.7)

#### <span id="page-25-0"></span>**6.9 Juicio de expertos**

Cuando las observaciones experimentales son limitadas surge esta técnica de obtención de información. Se define como un conjunto de opiniones informadas de personas con trayectoria en el tema quienes son reconocidas por otros como expertos que pueden dar información, evidencia, juicio y valoraciones con respecto a un tema (Escobar-Pérez, 2008).

# <span id="page-26-0"></span>**CAPÍTULO 7. ANÁLISIS DE PRODUCTOS**

## <span id="page-26-1"></span>**7.1 Análisis preliminar**

Para el estudio se analizaron todos los productos comercializados entre los meses enero 2009 y agosto 2014. A partir de las bases de datos de movimientos de los dos puntos de venta de la empresa se obtuvo que el total de productos registrados dentro del período mencionado correspondía a 102.696 SKU. De este total, 9.547 productos aparecen con movimientos nulos, 766 no poseen información de precio o costo y 88 corresponden a servicios, por lo tanto el número final de productos a analizar fue de 92.295 SKU.

Una vez seleccionado el universo de ítems, se llevó a cabo un análisis de Pareto según el margen que proporcionaba cada uno de ellos a la empresa de manera de realizar una categorización en base a la relevancia de cada producto.

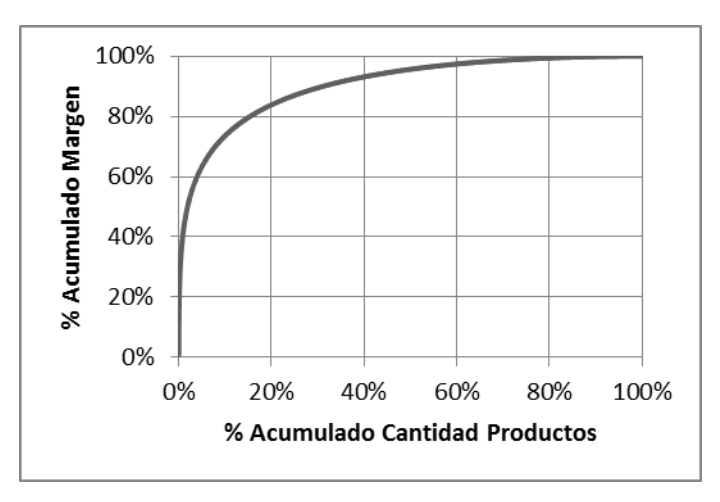

#### <span id="page-26-2"></span>**Figura 7.1. Diagrama Pareto de productos comercializados (2009 – 2014) Fuente: Elaboración propia**

Mediante el diagrama presentado en la [Figura 7.1](#page-26-2) se pudo determinar que un número reducido de ítems aportaban mayoritariamente a las recaudaciones de la empresa. En efecto, un 20% de los productos generaban un 83,85% del margen total.

Con esta información recabada se procedió a analizar individualmente los productos relevantes en la empresa para obtener mayores antecedentes sobre el comportamiento de cada uno de ellos.

## <span id="page-27-0"></span>**7.2 Primera clasificación**

Mediante el estudio de curvas de demanda de diferentes productos y entrevistas con involucrados se pudo comprobar la existencia de interacción entre diferentes ítems. Dicho comportamiento se expresa como variaciones en la demanda de algunos productos similares, de tal manera que cuando uno de ellos aumenta su nivel de ventas, el otro la disminuye. Como ejemplo de esto se puede observar en la [Figura 7.2](#page-27-1) la relación que existe entre los ítems 700050 y 705080 $^8$ .

Es posible notar que una caída en la demanda de uno de ellos implica, en la mayoría de los casos, un alza en la del otro. Por lo tanto, si alguno de estos productos no se encuentra disponible en stock, se reemplaza por el sustituto y no existe quiebre de stock del conjunto.

Así como sucede en el caso anterior, existen muchos ítems cuyo comportamiento es similar. Incluso existen grupos que poseen más de diez productos que se sustituyen en caso de faltante.

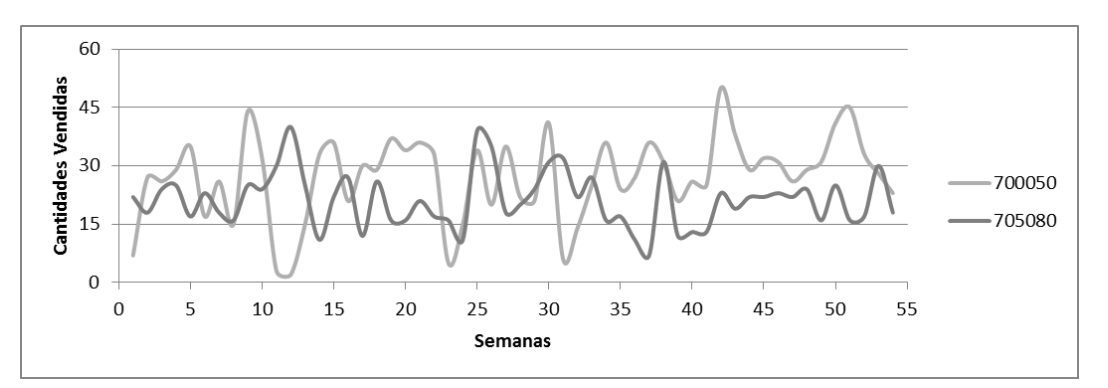

### **Figura 7.2. Interacción entre productos Fuente: Elaboración propia<sup>9</sup>**

<span id="page-27-1"></span>Debido a lo anterior, se decidió clasificar la base de datos en categorías y subcategorías, de tal manera de obtener los grupos de productos relevantes para la empresa y así poder realizar un análisis más representativo.

La segmentación se realizó en base al juicio experto y el detalle de los productos en la base de datos obteniéndose un total de 530 categorías. El paso siguiente correspondía a subcategorizar, pero antes se procedió a analizar nuevamente mediante un Diagrama de Pareto las categorías obtenidas con el fin de verificar si existen y cuáles son las más importantes de ellas [\(Figura 7.3\)](#page-28-2).<sup>10</sup> Con esto se pretendía ver en qué categorías se debía realizar un análisis más exhaustivo.

l

<sup>&</sup>lt;sup>8</sup> Códigos correspondientes a dos lubricantes de motor en formato de cuatro litros

<sup>9</sup> Las semana cero corresponde a la que comienza el día lunes 29 de julio de 2013

<sup>&</sup>lt;sup>10</sup> Detalle de categorías en sección Anexos

Una vez ordenados los datos según relevancia, se obtuvo que las primeras siete categorías (1,3% del total) representaban el 44,4% del margen obtenido en el período analizado.

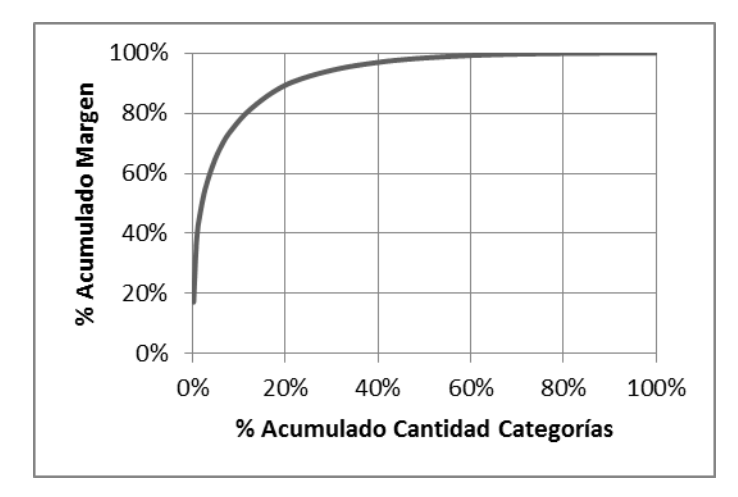

## **Figura 7.3. Diagrama Pareto de categorías Fuente: Elaboración propia**

<span id="page-28-2"></span>En vista de lo anteriormente mencionado es que se decidió optar por realizar el análisis en aquellas primeras siete categorías mayoritariamente influyentes, que son: 002ACE, 048BAT, 230FIL, 443ROD, 340NEU, 019AMO y 161COR.

## <span id="page-28-0"></span>**7.3 Segunda clasificación**

El estudio continuó con las categorías seleccionadas y se procedió a buscar todos los productos similares dentro de ellas.

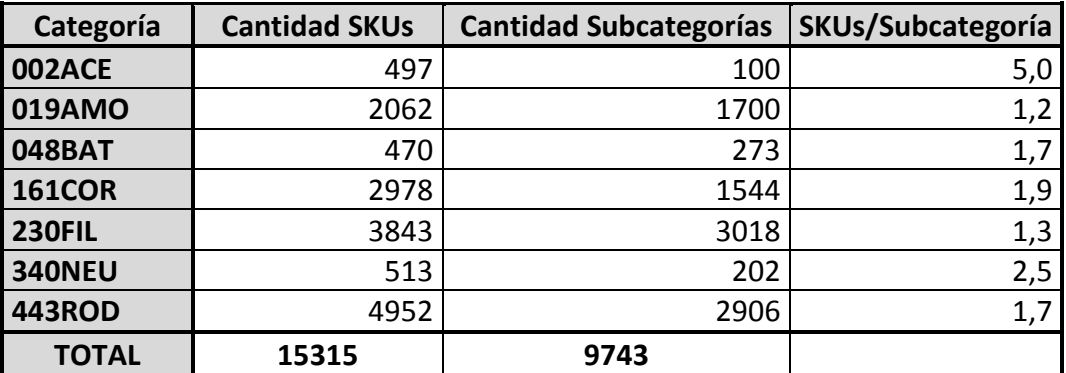

### **Tabla 7.1. Detalle de categorías preseleccionadas Fuente: Elaboración propia**

<span id="page-28-1"></span>Es así como mediante especificaciones técnicas, formatos de venta y juicio de expertos se logró dividir nuevamente la base de datos de productos en subcategorías.

Se obtuvieron finalmente 9.743 subcategorías, las cuales agruparon un total de 15.315 ítems. En la [Tabla 7.1](#page-28-1) se pueden observar en detalle las cantidades de subcategorías y SKUs para cada categoría.

Ahora, bajo el supuesto detrás de la clasificación ABC y como un paso final dentro de la segmentación de los productos, se realizó nuevamente un Diagrama de Pareto con el fin de verificar la existencia subcategorías relevantes. Efectivamente se obtuvo que un grupo reducido de subcategorías representaban gran parte del margen total, por lo que lo correcto sería trabajar con ellas.<sup>11</sup> Estos resultados se pueden observar en la [Figura 7.4,](#page-29-1) mediante el gráfico de la clasificación de Pareto.

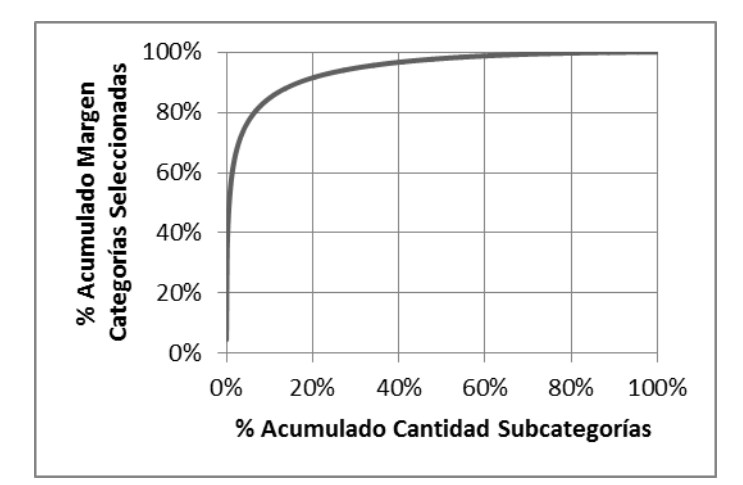

### <span id="page-29-1"></span>**Figura 7.4. Diagrama Pareto de subcategorías en categorías seleccionadas Fuente: Elaboración propia**

Dado lo anterior, se procedió a definir el alcance final para este trabajo, el cual se expone en la siguiente sección.

## <span id="page-29-0"></span>**7.4 Alcance final**

l

En definitiva, se estableció el segmento a analizar en el 17% de las subcategorías que representan el 90% del margen de las categorías seleccionadas. Estos porcentajes equivalen a 5.296 SKUs, cantidad correspondiente el 5,64% del total de los productos analizados, que aportan el 40% del margen total de la empresa [\(Tabla 7.2\)](#page-30-1). 12

 $11$  Este análisis se hizo considerando como universo las categorías seleccionadas

 $12$  El 40% surge a partir de la multiplicación del margen aportado por las categorías (44,4%) y subcategorías (90%) seleccionadas

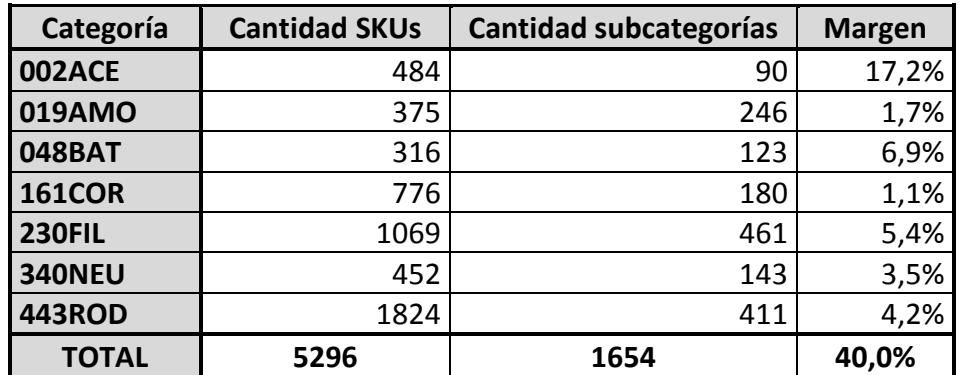

#### <span id="page-30-1"></span>**Tabla 7.2. Cantidades de SKUs y subcategorías finalmente seleccionados Fuente: Elaboración propia**

### <span id="page-30-0"></span>**7.5 Notación**

Para el análisis que se presenta en capítulos posteriores se decidió establecer una notación estándar para las subcategorías. Para esto, se ordenaron y enumeraron dentro de cada categoría, llegando a la siguiente notación:

## *C + "NOMBRE CATEGORÍA" + "NÚMERO SUBCATEGORÍA"*

Así, por ejemplo la subcategoría 76 de la categoría 443ROD será denotada como C443ROD076.

# <span id="page-31-0"></span>**CAPÍTULO 8. PARÁMETROS**

## <span id="page-31-1"></span>**8.1 Nivel de servicio**

l

### 8.1.1 Levantamiento de la información

<span id="page-31-2"></span>Actualmente la empresa no posee metodologías establecidas para obtener el nivel de servicio, por consiguiente para llevar a cabo el desarrollo de este trabajo se decidió estimarlo mediante la metodología del juicio experto de los involucrados.

En primer lugar se diseñó una breve encuesta, la cual consistía en responder las siguientes preguntas para las distintas categorías seleccionadas:

P1. Cuando le solicitan un producto de esta categoría, que porcentaje no está disponible en bodega.

P2. Cuando el producto no está disponible, que porcentaje de las veces el cliente acepta que se encargue el producto para días posteriores.

Ahora, también existe una probabilidad de que una vez encargado el producto, el cliente no regrese. Esta fue estimada también mediante el juicio experto en un 5%.

Con esto, el nivel de servicio de cada categoría se calculó como:

<span id="page-31-3"></span>
$$
NS = 1 - [P1 * (1 - P2) + P1 * P2 * 5\%]
$$
 (8.1)

El lado derecho de la resta de la ecuación [\(8.1\)](#page-31-3) posee una suma de dos términos. El de la izquierda corresponde a la probabilidad de perder la venta dado que el producto no está en bodega y el de la derecha corresponde al 5% de los casos que se genera una venta pendiente y el cliente no regresa, por lo tanto la operación completa equivale a los casos favorables, que corresponden a las probabilidades de; 1) efectuar la venta cuando el producto está en bodega y; 2) .<br>generar una venta pendiente y que el cliente regrese.<sup>13</sup>

Una vez diseñada la encuesta, la segunda instancia fue seleccionar las personas adecuadas para responderla. Para esto se escogieron ocho personas heterogéneas en cuanto a sus características.

El paso final fue asignar ponderaciones a los distintos encuestados de tal forma que no todas las opiniones influyeran de igual manera en los resultados. De esta forma, a quien se le dio la ponderación más alta fue el vendedor con más experiencia.

<sup>&</sup>lt;sup>13</sup> El conjunto de eventos posibles posee cuatro estados, el primero se da cuando el producto solicitado está en bodega y por ende se genera la venta, el segundo cuando el producto no está en bodega y el cliente decide retirarse, los restantes se dan cuando lo solicitado no está en bodega y el cliente acepta realizar una venta pendiente, si regresa o no corresponden al tercer y cuarto estado respectivamente.

### 8.1.2 Datos obtenidos

<span id="page-32-0"></span>En la [Tabla 8.1](#page-32-4) se pueden observar los niveles de servicio obtenidos mediante la encuesta. Así, por ejemplo la categoría 161COR posee el nivel de servicio más alto con un 96,7%.

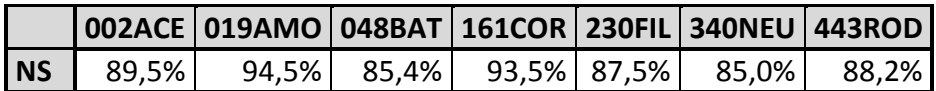

#### <span id="page-32-4"></span>**Tabla 8.1. Niveles de servicio estimados mediante juicio experto Fuente: Elaboración propia**

El hecho de que algunas categorías tengan un nivel de servicio considerablemente más bajo que otras se explica por la alta competencia que existe en el mercado para estos segmentos. Por consiguiente, cuando surge un requerimiento por alguna de estas categorías y el producto no se encuentra disponible en stock, los clientes simplemente acuden a la competencia.

Al contrario ocurre con los productos de alto nivel de servicio, que aunque no esté disponible en bodega, un alto porcentaje de ellos genera una venta pendiente y espera la llegada del producto.

## <span id="page-32-1"></span>**8.2 Costos pertinentes**

## 8.2.1 Costo del artículo

<span id="page-32-2"></span>Las compras totales generadas de las categorías seleccionadas para el período de tiempo 2012 – 2013 alcanzaron un total cercano a los \$1.600 MM.

## 8.2.2 Costos por ordenar pedidos

<span id="page-32-3"></span>Como se mencionó anteriormente, en esta categoría se deben considerar todas las etapas necesarias para emitir una orden. Cabe destacar que no todas las categorías de productos requieren de los mismos procesos, por lo tanto se deben analizar por separado.

Para cuantificar los costos de los procesos de pedido se asignaron valores monetarios a los tiempos utilizados por cada trabajador involucrado. Para esto se calcularon los costos por unidad de tiempo de cada encargado en la cadena de pedido, valores que pueden ser observados en la [Tabla 8.3.](#page-34-1)

Se levantaron entonces todas las etapas necesarias para emitir una orden por categoría, junto con esto todos los actores involucrados y sus respectivos tiempos utilizados en los procesos [\(Tabla 8.2\)](#page-33-0).

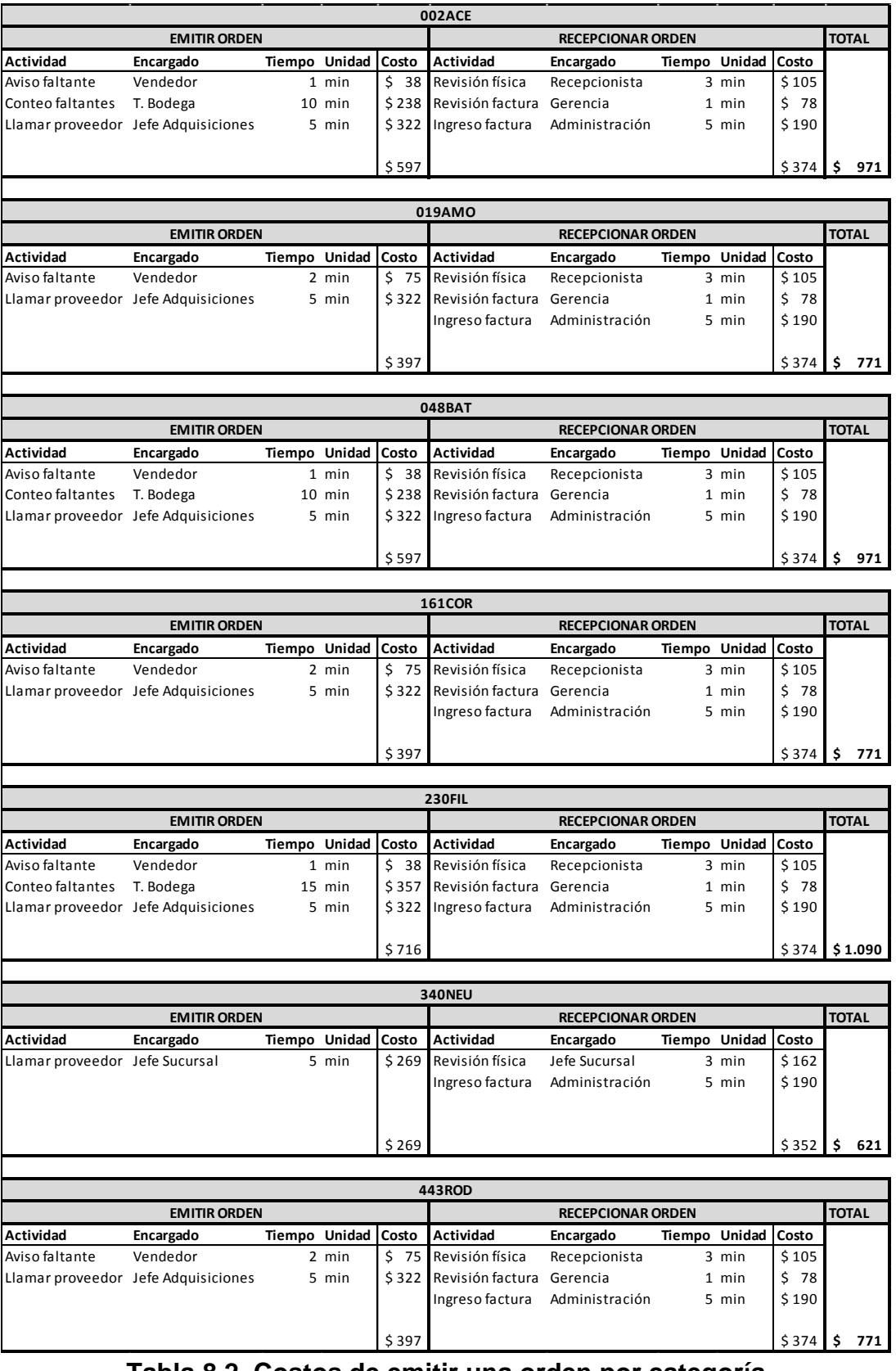

#### <span id="page-33-0"></span>**Tabla 8.2. Costos de emitir una orden por categoría Fuente: Elaboración propia**

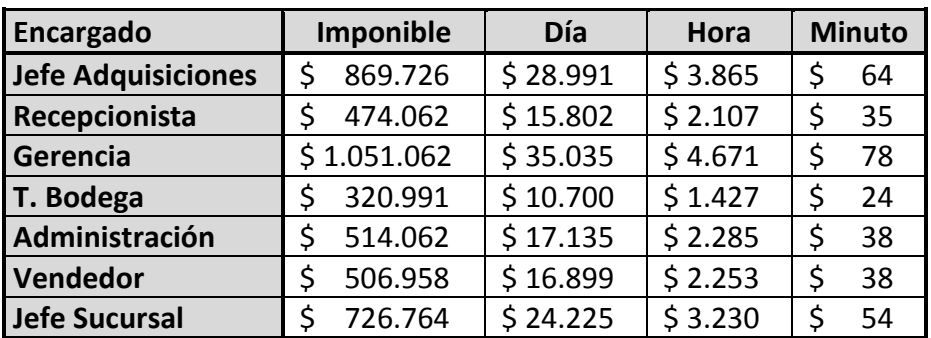

### <span id="page-34-1"></span>**Tabla 8.3. Costos por unidad de tiempo de involucrados en proceso de pedido**

## **Fuente: Elaboración propia a partir de los salarios de Rafael Arana y Cía.<sup>14</sup>**

Con estos datos se puede apreciar que el mayor costo de pedido es el de la categoría 230FIL, con \$1.090 por orden. Este valor se explica porque cada vez que se realiza un pedido un trabajador de bodega debe ir a contar las existencias por un tiempo promedio de 15 minutos.

Por el contrario, el menor costo asociado a los pedidos se da en la categoría 340NEU con \$621 por orden, ya que es el mismo jefe de sucursal quien realiza los subprocesos de pedido.

### 8.2.1 Costos de inventario

#### <span id="page-34-0"></span>*Costos de capital*

l

La forma más común de valorar este costo de oportunidad o costo financiero es aplicar a los capitales invertidos el interés financiero que se carga a la empresa cuando pretende conseguir capitales ajenos, o aplicar las tasas de rendimientos de inversiones alternativas que la empresa hubiera podido ejecutar con dichos capitales (Laumaille, 1992). En este caso, según conversaciones con la gerencia, la tasa a considerar será el interés que se le aplica a la empresa cuando tiene que acudir a alguna entidad bancaria para hacerse cargo de las deudas a corto  $p$ lazo<sup>15</sup>. Esta tasa es cercana al 1,3% mensual<sup>16</sup>, por lo que su aplicación anual es cercana al 16%.

#### *Costos de riesgo de inventario*

El cálculo se realizó evaluando el porcentaje que representó la mercadería detenida por más de seis meses en relación al inventario anual de 2013.

Para la aplicación en el modelo se estimó que de estos totales, alrededor del 25% o se pierde o se tiene que vender a un precio bastante inferior o simplemente no

 $14$  La data se obtuvo a partir de las remuneraciones promedio de la empresa

<sup>&</sup>lt;sup>15</sup> Fundamentalmente se refiere a la tasa que se carga por ocupar la línea de crédito en la entidad bancaria.

 $16$  Tasa calculada a partir de los cargos por sobregiro que una entidad bancaria cobra a la empresa mensualmente.

se vende. Por esto, el porcentaje que se cargará por categoría en términos de obsolescencia serán los que se muestran en la [Tabla 8.4.](#page-35-0)

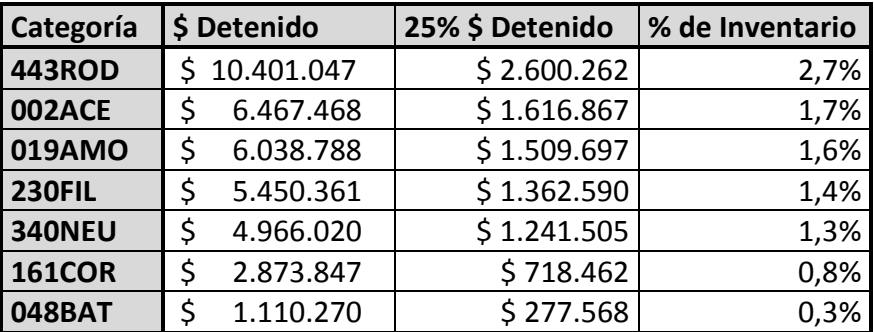

#### **Tabla 8.4. Tasas por obsolescencia según categoría Fuente: Elaboración propia**

<span id="page-35-0"></span>De esta tabla se puede desprender por ejemplo que la categoría 443ROD es más propensa a ser obsoleta que el resto, por lo que debe cargar con un mayor costo en esta categoría.

## *Costos de almacenamiento*

En esta categoría se considerarán los salarios de los trabajadores encargados de administrar la bodega, el monto pagado por asegurar la bodega y el volumen utilizados por los productos analizados. Estos costos se cargarán finalmente como un porcentaje del inventario total declarado en 2013, monto cercano a los \$641 MM.

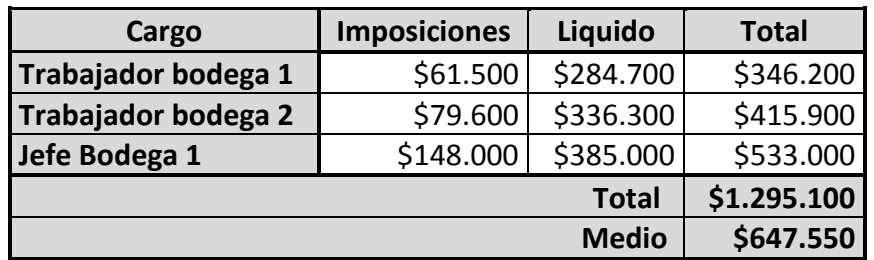

**Tabla 8.5. Remuneraciones de trabajadores de bodega Fuente: Listado de salarios Rafael Arana y Cía.**

- <span id="page-35-1"></span>1. **Encargados de administrar bodega:** Se estimó que los trabajadores involucrados en el mantenimiento del inventario ocupan aproximadamente la mitad de su tiempo en relación a la cantidad almacenada en bodega $^{17}$ , por lo tanto sus salarios fueron divididos en dos, resultando un total de \$647.550 [\(Tabla 8.5\)](#page-35-1). El monto anual entonces, corresponde a \$7.770.600, valor que equivale al 1,21% del inventario total.
- 2. **Seguros:** El año 2013, la empresa pagó un total cercano a los \$850.000 por seguros en relación al edificio e inventario. Este monto equivale a 0,13% del inventario.

l  $17$  Dato obtenido al consultar a los trabajadores involucrados
3. **Espacio utilizado:** Para definir estos costos se clasificaron los productos seleccionados por volumen utilizado<sup>18</sup>. Con esto se pretendió asignar costos proporcionales al espacio necesario para almacenar una unidad de cada producto.

Es así como mediante la opinión de expertos y la estimación de los volúmenes utilizados se llegó a establecer costos en forma de porcentajes para estos grupos de productos.

En la [Tabla 8.6](#page-36-0) se presentan los costos de almacenamiento por grupo, donde se puede observar que el grupo que mayor espacio utiliza es el de 002ACET208, con un volumen de 1,08 m3 por ítem. Es así como se utilizó este grupo como referencia para el cálculo de los porcentajes de costo llegando al consenso de 5% anual, de tal manera que se "castigue" su compra debido a la utilización de espacio. Ya con este grupo como referencia se calcularon los porcentajes de costo para los otros grupos proporcionales al volumen utilizado.

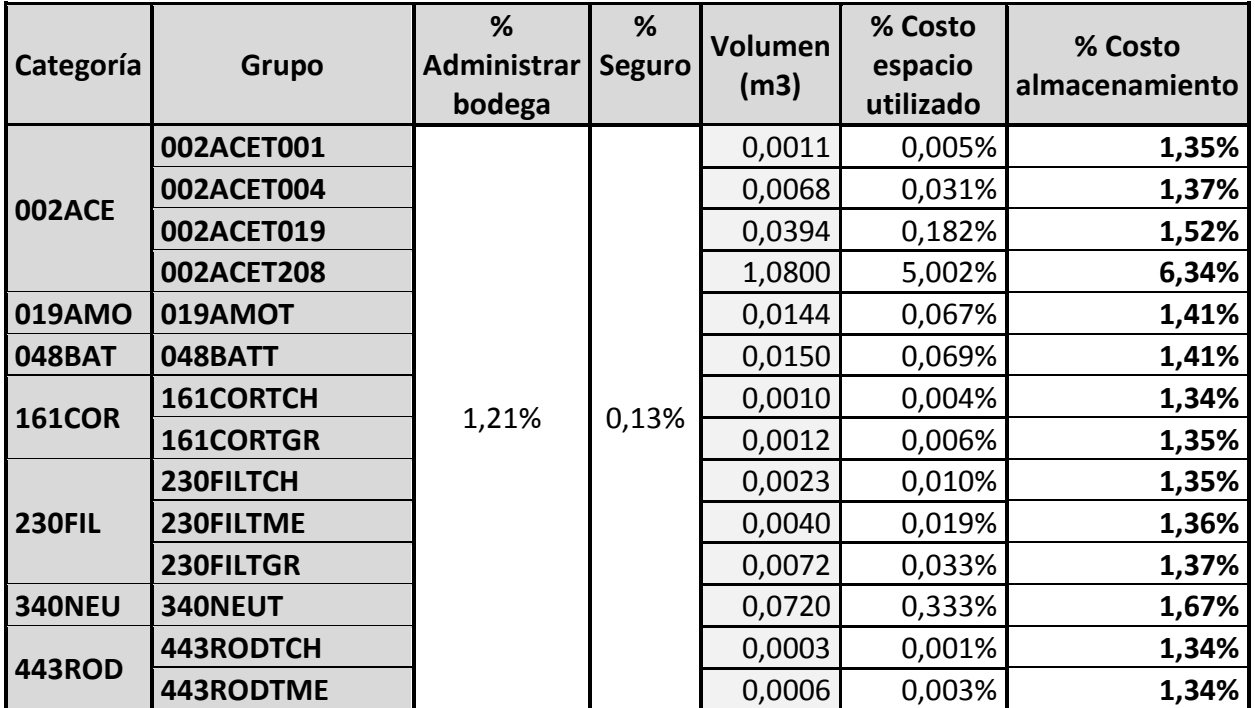

### **Tabla 8.6. Costos de almacenamiento Fuente: Elaboración propia**

### <span id="page-36-0"></span>*Aplicación final*

l

Dados los antecedentes mencionados en cada uno de los componentes de los costos de inventario, se llegaron a obtener los porcentajes finales que se aplicarán a cada categoría por concepto de costo por llevar el inventario [\(Tabla 8.7\)](#page-37-0).

 $18$  Esta clasificación es independiente a las subcategorías y sólo clasifica los productos en base a su tamaño

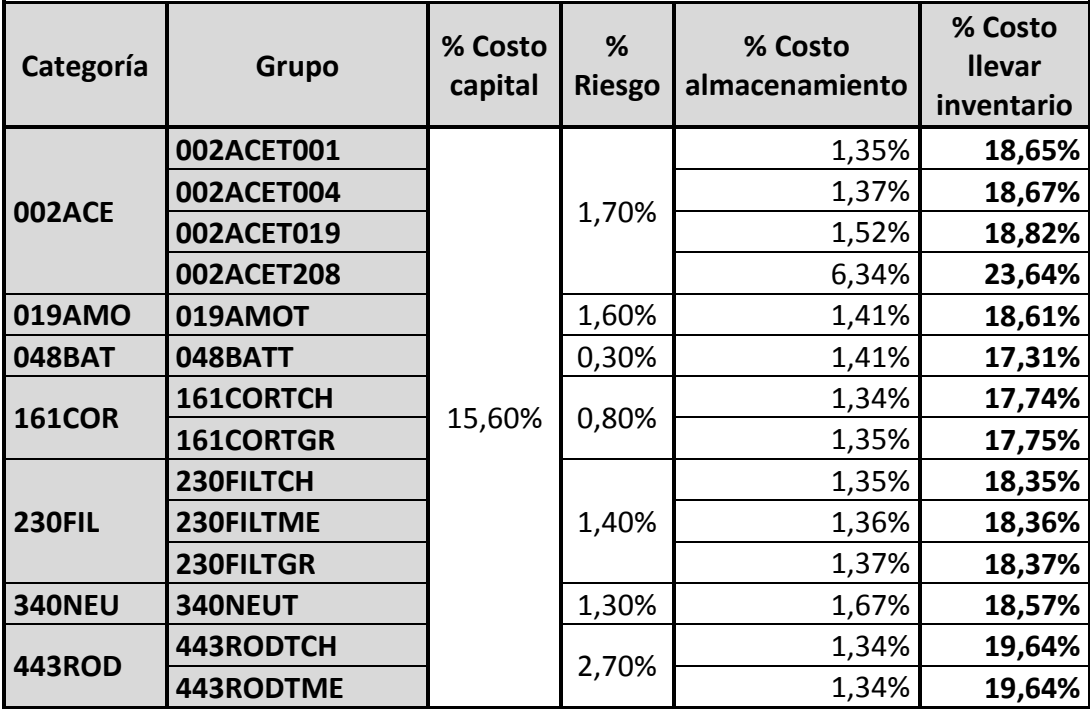

#### **Tabla 8.7. Tasas anuales de costos por llevar el inventario Fuente: Elaboración propia**

### <span id="page-37-0"></span>8.2.1 Costo por falta de existencias

Debido a la ausencia de información respecto a las faltas de mercadería en stock en la base de datos, este estudio se basa en los datos estimados de nivel de servicio en base a juicio experto de la sección [8.1.2.](#page-32-0)

De los datos obtenidos se pueden extraer las posibles ventas generadas en caso de haber tenido las existencias en bodega. Asimismo, en la [Tabla 8.8](#page-37-1) se pueden apreciar las ventas perdidas según el nivel de servicio obtenido.

| Categoría     | <b>NS</b>      | <b>Ventas realizadas</b> | <b>Ventas perdidas</b> |  |
|---------------|----------------|--------------------------|------------------------|--|
| 002ACE        | 89,50%         | \$2.637.487.333          | \$<br>309.425.888      |  |
| 019AMO        | 94,50%         | \$<br>359.802.358        | \$<br>20.940.878       |  |
| <b>048BAT</b> | 85,40%         | \$1.020.587.502          | \$<br>174.479.831      |  |
| <b>161COR</b> | 93,50%         | \$<br>230.112.509        | \$<br>15.996.304       |  |
| <b>230FIL</b> | 87,50%         | \$<br>930.950.271        | \$<br>132.992.896      |  |
| <b>340NEU</b> | 85,00%         | \$<br>524.816.781        | \$<br>92.614.726       |  |
| <b>443ROD</b> | 88,23%         | \$<br>734.543.169        | \$<br>97.977.246       |  |
| <b>Total</b>  |                | 6.438.299.923<br>\$      | \$<br>844.427.769      |  |
|               | Diferencia (%) | 13,1%                    |                        |  |

<span id="page-37-1"></span>**Tabla 8.8. Ventas perdidas por falta de existencias Fuente: Elaboración propia**

Cabe destacar que el cálculo de ventas perdidas se realizó asumiendo que se satisface toda la demanda (100%). Así, la diferencia de las posibles ventas obtenidas corresponde a un 13,1% de las ventas realizadas, cifra equivalente a \$844 MM en el período enero 2009 - agosto 2014.

# **8.3 Tiempos de reposición**

Para llevar a cabo los cálculos de puntos de reorden, se levantó la información de los tiempos de reposición de los proveedores de las categorías seleccionadas. En total fueron 124 proveedores a tener en consideración. De los valores obtenidos, el máximo registrado de los tiempos de reposición equivale a 6 días hábiles, mientras que el mínimo equivale a 1.<sup>19</sup>

l

<sup>&</sup>lt;sup>19</sup> Ver detalle en sección Anexos

# **CAPÍTULO 9. DESARROLLO**

### **9.1 Recomposición de las curvas de demanda**

La información que se tiene de las cantidades vendidas ciertamente no corresponde a las demandas reales ocurridas en cada período. Omiten los períodos que no se contaba con stock y por lo tanto no se generaban ventas por tal motivo. Por lo tanto, fue necesario recomponer la data según los niveles de servicios obtenidos.

La estimación consistió en aumentar las cantidades vendidas mes a mes suponiendo haber alcanzado un 100% de nivel de servicio. Si bien esta estimación no refleja a cabalidad la realidad ocurrida en cada período, cumple el objetivo de aumentar las cantidades mensuales de tal manera que la data histórica corresponda realmente al porcentaje de nivel de servicio del total demandado.

En la [Figura 9.1](#page-39-0) se muestra el aumento de nivel al que se sometió la curva de demanda de la subcategoría C230FIL435. En este caso, la subcategoría pertenece a 230FIL, categoría que presenta un nivel de servicio de 87,5%. Por consiguiente, se aumentaron sus cantidades vendidas en un 14,28%.<sup>20</sup>

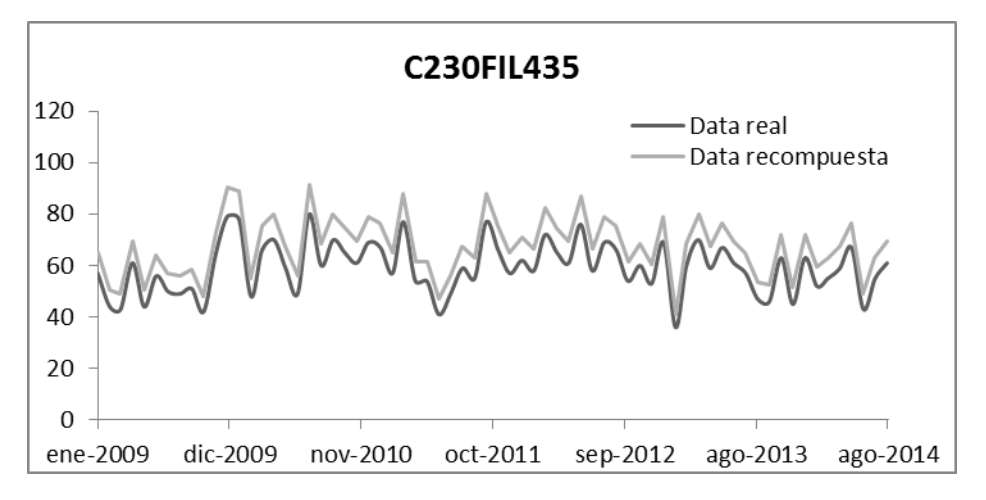

**Figura 9.1. Recomposición de la data Fuente: Elaboración propia**

# <span id="page-39-0"></span>**9.2 Pronósticos de demanda**

Ya restauradas las curvas de ventas, se procedió a calcular los pronósticos de demanda de cada subcategoría. Para la elección de los modelos se escogió la metodología del espacio de estados. Así, gracias a la utilización del software

l

<sup>&</sup>lt;sup>20</sup> Valor equivalente a  $\frac{100\%}{87,5\%}$ .

computacional R-Project con su paquete de programación *forecast*, se logró identificar las mejores combinaciones dentro de los estados de las tres principales componentes de una serie de tiempo: error, tendencia y estacionalidad.<sup>21</sup>

### 9.2.1 Aplicación a la data

Como se mencionó en capítulos anteriores, los pronósticos de demanda fueron calculados por subcategorías de manera de evitar errores en la lectura de la información debido a la interacción entre productos sustitutos.

Se seleccionaron entonces los modelos de pronósticos que mejor representaban las curvas históricas. Como ejemplo de esto, en la [Figura 9.2](#page-40-0) se presentan dos gráficos, el de la izquierda representa la curva de demanda histórica con el ajuste seleccionado por el método del espacio de estados, y el de la derecha corresponde a un ajuste alternativo.

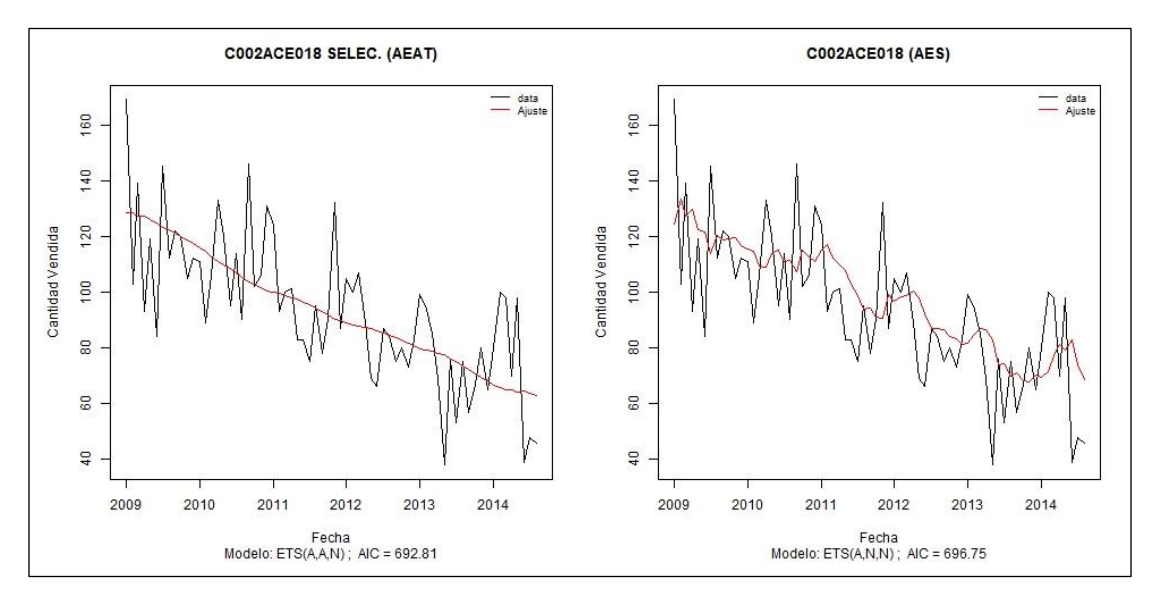

**Figura 9.2. Ajustes en curvas de demanda Fuente: Elaboración propia**

<span id="page-40-0"></span>Se puede desprender de la figura que el modelo seleccionado para la subcategoría C002ACE018 corresponde a la combinación A,A,N o Atenuación Exponencial Ajustada a la Tendencia (AEAT). Esto quiere decir que la variable irregular y la componente tendencial se comportan de manera aditiva, mientras que la componente estacional es nula. En contraste, para testear que efectivamente se haya seleccionado el modelo óptimo, se muestra el ajuste alternativo generado por la combinación A,N,N o de Atenuación Exponencial Simple (AES).

Al comparar el criterio AIC en las pruebas se puede observar que para el modelo seleccionado se obtuvo un valor de 692,81, mientras que para el alternativo fue de 696,75. Esto refleja que el modelo seleccionado se ajusta mejor que el

l <sup>21</sup> Mayor información respecto a R-Project en la sección Anexos.

alternativo, siendo este último el modelo que se utiliza de manera más frecuente en los pronósticos de demanda.

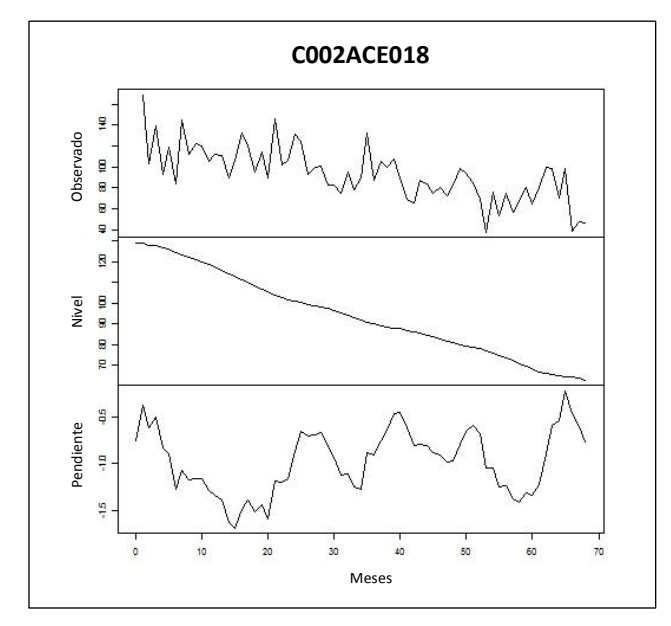

**Figura 9.3. Descomposición de curva de ajuste Fuente: Elaboración propia<sup>22</sup>**

# <span id="page-41-0"></span>9.2.2 Descomposición de la curva

Una de las ventajas que ofrece la metodología del espacio de estados es el hecho de poder analizar por separado las componentes de una curva. Así, la interpretación del comportamiento de un segmento de productos en un determinado momento se hace más sencilla y permite obtener mejores conclusiones.

En la [Figura 9.3](#page-41-0) se muestra la descomposición de la curva de ajuste de la subcategoría C002ACE018. La gráfica se divide en tres partes, la primera de arriba hacia abajo muestra la curva observada, la segunda el nivel o tendencia y la tercera la pendiente que se le aplica al nivel de demanda en el tiempo.

La información relevante que se extrae de esta figura en particular es la evolución del nivel en el tiempo. Para esta subcategoría existe una clara tendencia negativa, por lo tanto las proyecciones a futuro deberían ser más bien moderadas.

Como un ejemplo de aplicación, no es complejo llegar a deducir que de mantenerse esta tendencia, en el mes 142 de la serie equivalente a octubre de 2020, la demanda debería llegar a un valor cercano a cero.

# 9.2.3 Modelos seleccionados

Luego de obtener todos los ajustes para las distintas subcategorías se pudo extraer cuáles fueron los modelos mayormente utilizados en base a la metodología

l <sup>22</sup> La línea de tiempo comienza en enero de 2009

propuesta. En la [Tabla 9.1](#page-42-0) se presentan como porcentajes las cantidades de veces que se utilizaron las distintas combinaciones en relación a los totales.

Cabe destacar que en la tabla se presentan sólo las componentes de error y tendencia ya que todos los modelos arrojaron valor nulo en la componente estacional. Con esto se deduce que ninguna de las curvas analizadas posee los argumentos suficientes para aseverar estacionalidad.

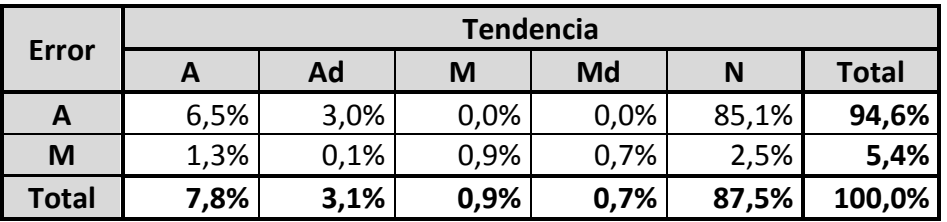

#### **Tabla 9.1. Resumen de modelos seleccionados Fuente: Elaboración propia**

<span id="page-42-0"></span>Al analizar la tabla se puede desprender que en una gran parte de los casos se utilizó el modelo de Atenuación Exponencial Simple, con un 85,1% del total. Además, la Atenuación Exponencial Ajustada a la Tendencia resultó ser el segundo modelo más veces seleccionado con un 6,5% de los casos.

Si se estudia solamente la componente tendencial, se puede verificar que un 87,5% de los casos resulta tener tendencia nula, por lo tanto un 12,5% de los modelos escogidos presenta algún tipo de tendencia en su curva.

# **9.3 Etapas del modelo**

Para describir las etapas del modelo de inventarios se trabajará simulando el pedido óptimo para el ítem 280275 en el mes de agosto de 2013.

### 9.3.1 Desagregación de la data

Así como la información ingresada a los modelos de pronóstico es de forma agregada en subcategorías, los resultados obtenidos también lo son. Con esto, se hace necesario desagregar el *output* para obtener pronósticos en base a SKUs y así tomar las decisiones de inventario sobre los ítems y no sobre las subcategorías. Para lograr este propósito se optó por trabajar en base a la porción de la demanda que representa cada SKU dentro de su respectiva subcategoría en el semestre anterior a la fecha de cálculo.

El sistema llevaría a cabo el siguiente procedimiento:

- 1. **Obtener la subcategoría a la que corresponde:** En este caso, el ítem pertenece a C048BAT007.
- 2. **Tomar el pronóstico de demanda para la subcategoría seleccionada:** El cual, para el mes de agosto de 2013 es de 67 unidades.
- 3. **Definir período base para cálculos:** El período base corresponderá al período enero-junio o julio-diciembre que haya ocurrido más recientemente. En este caso, como la fecha de pronóstico es agosto de 2013, el período base seleccionado será enero – junio de 2013.
- 4. **Ver qué porcentaje de la demanda total de la subcategoría representa el ítem:** Para este caso, C048BAT007 posee 13 SKUs, de los cuales sólo cinco tuvieron demanda en el período base. En la [Tabla 9.2](#page-43-0) se pueden observar las cantidades vendidas de estos cinco ítems pertenecientes a la subcategoría en estudio.

En este caso, se puede apreciar que el ítem 280275 contribuyó con un 59% a las ventas agregadas de C048BAT007 en el período con 282 unidades vendidas.

5. **Definir pronóstico para el ítem:** Con los antecedentes mencionados, sólo queda asignar el pronóstico para el ítem. Corresponderá entonces a la porción que representó en período base anterior aplicada en el pronóstico para la subcategoría.

Para este caso se tiene que la porción del ítem equivale a un 59% y que el pronóstico para C048BAT007 es de 67 unidades. Por lo tanto, el pronóstico para 280275 será de 40 unidades.

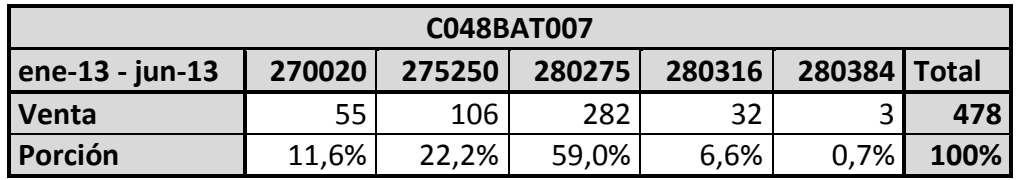

### <span id="page-43-0"></span>**Tabla 9.2. Porciones de demanda en subcategoría para un período base Fuente: Elaboración propia**

### 9.3.2 Cantidad óptima de pedido

Ya obtenido el pronóstico para cada SKU se debe decidir qué cantidad y cada cuánto tiempo comprar la mercadería. Para esto se utiliza el modelo EOQ con extensión probabilística.

Siguiendo con el estudio del ítem 280275 de la subcategoría C048BAT007 para el mes de agosto de 2013, a continuación se analizan los *inputs* que necesita el modelo EOQ:

- **Demanda del período (D):** Corresponde a las unidades esperadas demandadas para el período en análisis. En este caso el resultado fue de 40 unidades.
- **Costo por ordenar un pedido (S):** Monto monetario equivalente a levantar una orden de pedido. Para la categoría 048BAT se estableció un monto de \$771 por orden.
- **Tasa de costo de inventario (I):** Cifra en términos porcentuales que representa el costo por mantener un ítem almacenado en bodega. Al analizar la [Tabla 8.7,](#page-37-0) se puede extraer que para la categoría 048BAT existe un solo costo de almacenamiento, el cual equivale a una tasa anual de

17,31%. Ahora, debido a que el análisis esta en términos mensuales, esta tasa debe expresarse de la misma manera. Para esto se divide por 12, resultando 1,44%.

- **Valor unitario del producto (C):** Equivale al valor unitario del producto para cada período.

Debido a que la data en muchos casos no posee información sobre los costos de compra para todos los meses, se asumió como supuesto que para cada período sin información, el costo será igual al último dato que se .<br>tenga disponible.<sup>23</sup>

De esta forma, según la base de datos, el costo asignado para este artículo corresponde a \$23.030.

Por consiguiente, recordando la ecuación [\(6.4\)](#page-24-0), al evaluar estas variables en el modelo EOQ resulta:

$$
Q^* = \sqrt{\frac{2 * D * S}{I * C}}
$$
  
= 
$$
\sqrt{\frac{2 * 40 * 771}{1,44\% * 23.030}}
$$
  
= 13,64

Al redondear el valor obtenido resulta un total de 14 unidades a pedir, que significan 3 órdenes de pedido en el mes para completar las 40 pronosticadas.

### 9.3.3 Punto de reorden

Tal como se mencionó en el punto anterior, se utilizará el modelo EOQ con extensión probabilística. El cual se basa en cubrir la componente aleatoria y el tiempo de despacho de la curva estableciendo niveles de stock que los cubran.

Recordando las ecuaciones [\(6.5\)](#page-25-0) y [\(6.6\)](#page-25-1),

$$
NR = D * L + SS
$$

$$
SS = Z_{\alpha}\sigma\sqrt{L}
$$

Por lo tanto, para obtener el punto de reorden es necesario conocer el lead time  $(L)$ , la desviación estándar (σ) y el valor crítico de la distribución normal estandarizada ( $Z$ ) para un nivel de confianza  $\alpha$ .

Para explicar el proceso se continúa con el análisis del caso particular del ítem 280275:

l <sup>23</sup> El último dato disponible al que se hace referencia corresponderá al costo de la última compra realizada. El principal inconveniente detrás del supuesto es la falta de información para fechas previas a la de la primera compra de cada artículo, pero de todas maneras

- **Lead time:** Su proveedor es DERC9414, el cual tiene un lead time promedio de 0,043 meses, valor equivalente a 1 día.<sup>24</sup>
- **Desviación estándar:** Se calcula como un promedio móvil de los últimos 12 meses, valor que para agosto de 2013 es de 14 unidades.
- **Nivel de confianza:** Corresponde al nivel de servicio, o sea el porcentaje de la demanda total que se quiere satisfacer. Así, por ejemplo para un nivel de confianza del 90% el valor crítico  $Z_\alpha$  será 1,28. $^{25}$

Calculando en base a lo anterior,

$$
NR = 40 * 0.043 + 1.28 * 14 * \sqrt{0.043}
$$
  
= 5.44

Redondeando el valor se obtiene un nivel de reorden de 5 unidades para lograr un nivel de servicio del 90%.

### 9.3.4 Costos asociados

Ya obtenidos los valores de las distintas variables relacionadas al inventario se pueden calcular los costos asociados a ellas.

Recordando la ecuación [\(6.7\)](#page-25-2) de costos y reemplazando:

$$
TC(Q) = \frac{D}{Q}S + \left(\frac{Q}{2} + PR\right) * (I * C) + D * C
$$
  
=  $\frac{40}{14}$  771 +  $\left(\frac{14}{2} + 5\right)$  (1,44% \* 23.030) + 40 \* 23.030  
=  $\frac{40}{14}$  771 +  $\left(\frac{14}{2} + 5\right)$  (1,44% \* 23.030) + 40 \* 23.030  
= 2.203 + 3.980 + 40 \* 921.200  
= 927.383

Por lo tanto, el costo esperado en el mes de agosto de 2013 para el SKU 280275 es de \$927.383. Donde \$2.203 corresponden a costos por emitir órdenes y \$3.980 a costos por llevar el inventario.

En la [Figura 9.4](#page-46-0) se muestran sólo los costos de emitir órdenes y de llevar el inventario, que son los que dependen de la cantidad  $(0)$  a pedir. En ella se puede observar que efectivamente 14 es la cantidad óptima a pedir. En la figura se aprecia como los costos de almacenar se representan por una recta ascendente, mientras que los costos de ordenar por una curva convexa a los costos totales.

l  $^{24}$  Considerando que el mes tiene 24 días o bien, 4 semanas de lunes a sábado.

<sup>&</sup>lt;sup>25</sup> Ver detalle en sección Anexos.

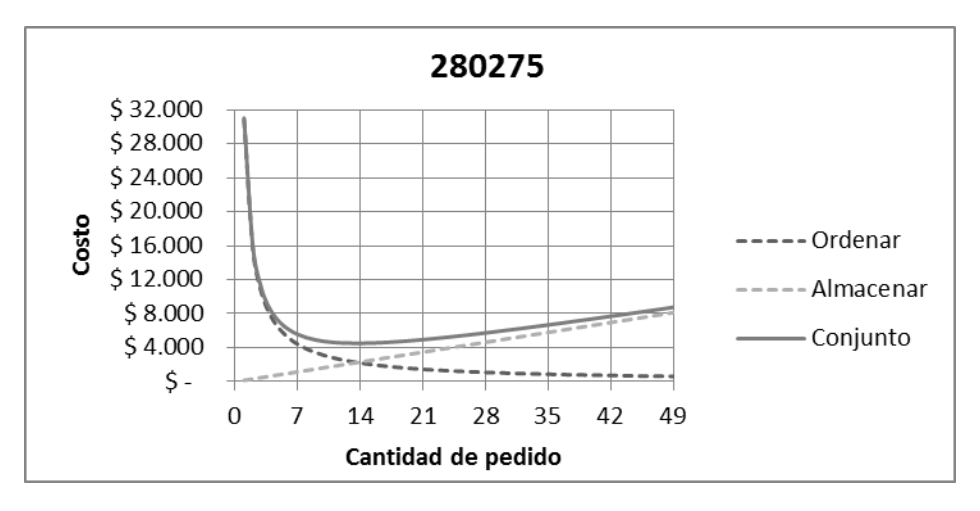

<span id="page-46-0"></span>**Figura 9.4. Variación de los costos según la cantidad de pedido Fuente: Elaboración propia**

### **9.4 Calibración del modelo**

Como una forma de establecer una medida comparativa entre lo propuesto por el modelo y la realidad acontecida, se decidió analizar los costos históricos reales en base a la ecuación [\(6.7\)](#page-25-2) de costos del modelo EOQ según las decisiones tomadas cada mes. A continuación se describen los tres componentes del costo histórico:

- 1. **Costo del artículo:** Se contabilizará simplemente como la cantidad comprada por el precio disponible en cada período. En secciones anteriores se explicó cómo se realizaría la estimación de los costos unitarios para períodos sin información.
- 2. **Costos por ordenar pedidos:** Esta información se obtiene a partir de los documentos de compra ingresados en el sistema, por lo tanto será la cantidad de documentos multiplicada por el costo de emitir una orden.
- 3. **Costos por llevar el inventario:** Esta componente requiere el inventario disponible promedio en cada período. Para calcularlo se utilizó el promedio de las cantidades de pedido, o bien sumaron estas cantidades y se dividieron por la cantidad de documentos recibidos. Esto es, si en un determinado mes se pidió mercadería 3 veces, donde las cantidades solicitadas fueron 40, 10 y 25, entonces el inventario disponible promedio se considerará como 25 para ese mes.

# **CAPÍTULO 10. SIMULACIÓN Y RESULTADOS**

# **10.1 Análisis por categoría**

Con todos los antecedentes mencionados se procedió a simular el modelo de gestión de inventarios propuesto. Es así como, mediante el uso de la información disponible del año 2009 a 2011 se simularon los años 2012 y 2013. $^{26}$ 

El análisis de la simulación expuesto a continuación se realiza por separado para cada categoría y consiste básicamente en dos etapas:

- 1. *Nivel de servicio fijo:* Se comparan los costos reales versus los costos entregados por el modelo asumiendo un nivel de servicio fijo, equivalente al nivel actual obtenido mediante juicio experto. El estudio se realiza en base a los costos del artículo, de emitir órdenes y de llevar le inventario.
- 2. *Sensibilidad al nivel de servicio:* Al estudiar las variaciones en los costos para un mismo nivel de servicio no se asumen cambios en la demanda. Pero al modificar el nivel de servicio, sí debieran existir variaciones en las cantidades vendidas y con esto, alteraciones en los ingresos percibidos. Por esto es que se realiza un análisis de sensibilidad de los beneficios obtenidos por el modelo para niveles de servicio dados.

Los beneficios obtenidos según nivel de servicio por el modelo se pueden representar como:<sup>27</sup>

<span id="page-47-0"></span>
$$
Beneficio_{NS} = \Delta Ingress_{NS} - \Delta Costos_{NS}
$$
 (10.1)

Con,

$$
\Delta Ingress_{NS} = IngrEsp_{NS} - IngrReal_{NSA}
$$
\n
$$
\Delta Costos_{NS} = CostMod_{NS} - CostReal_{NSA}
$$
\n(10.2)

Donde,

l

 $IngrEsp_{NS}$  = Ingresos esperados al tener un nivel de servicio NS  $IngrReal_{NSA}$  = Ingresos reales percibidos para el nivel de servicio actual (NSA) de cada categoría  $CostMod_{NS}$  = Costos del modelo para un nivel de servicio NS  $CostReal_{NS4}$  = Costos reales para el nivel de servicio actual (NSA) de cada categoría

 $^{26}$  En detalle se utilizó información desde enero de 2009 hasta diciembre de 2011 con la que se simuló el período comprendido entre enero de 2012 y diciembre de 2013

 $27$  Cabe destacar que tanto los ingresos como los costos están en término netos, es decir sin considerar el impuesto al valor agregado.

Dado lo anterior, a continuación se presentan los resultados obtenidos para cada categoría de productos:

# *Categoría 002ACE*

# *1. Nivel de servicio fijo*

Esta categoría presenta actualmente un nivel de servicio del 89,5%. Al simular el comportamiento de los inventarios mediante el modelo formulado, bajo nivel de servicio actual dado, se obtuvieron los resultados expuestos en la [Tabla 10.1.](#page-48-0)

Se puede apreciar una disminución en los costos generales, la cual se debe a la reducción en las compras en un monto cercano a los \$32 MM. En cuanto a los costos por emitir órdenes y llevar el inventario se observa un aumento en ambos.

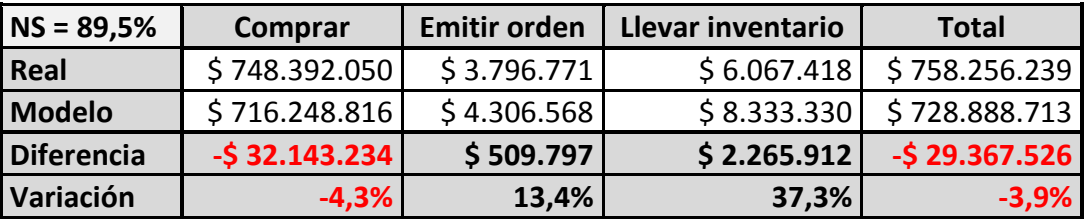

### **Tabla 10.1. Comparación costos de simulación (002ACE) Fuente: Elaboración propia**

<span id="page-48-0"></span>Al examinar más detalladamente la reducción en las compras se pudo verificar que no se cumplió para todos los productos. Por ejemplo, en la [Tabla 10.2](#page-48-1) se muestra la subcategoría 002ACE011, la cual presenta distintos resultados para sus cinco SKUs.

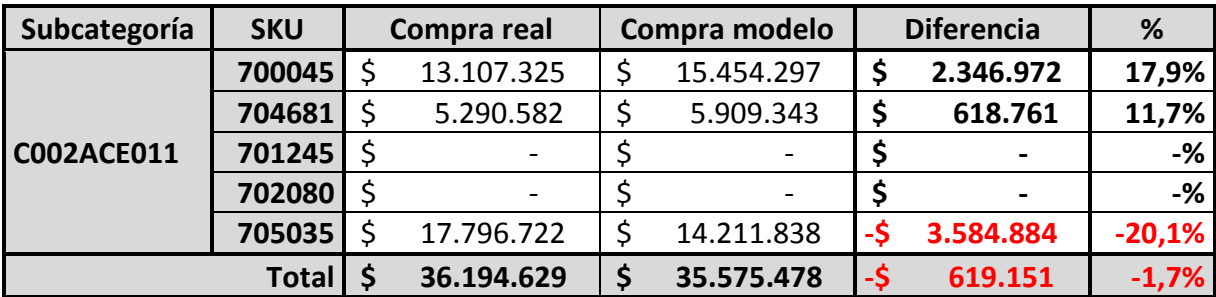

# <span id="page-48-1"></span>**Tabla 10.2. Diferencia entre compra real y modelo (C002ACE011) Fuente: Elaboración propia**

En la tabla se muestra que el ítem 700045 aumentó su nivel de compras en un 17,9%, cifra equivalente a \$2,3 MM aproximadamente, en desmedro de las compras del ítem 705035 que experimentaron un descenso del 20,1%, equivalente a \$3,6 MM. Si bien la subcategoría completa disminuyó sus compras, se observa que el modelo da relevancia a unos ítems sobre otros.

El motivo de estas preferencias sobre algunos ítems radica en que el modelo considera la porción de demanda que representa cada SKU para tomar la decisión de compra. En este caso, de la data histórica se pudo extraer que cuando el ítem 700045 equivalía el 51,9% de las cantidades vendidas de la subcategoría, se comenzaron a disminuir sus compras. Esto provocó que su porción el semestre siguiente disminuyera al 28,9%. Por el contrario, el modelo propuesto estimula la compra de los productos con porciones altas dentro de su subcategoría.

# *2. Sensibilidad frente al nivel de servicio*

Al estimar los beneficios obtenidos respecto a las variaciones en el nivel de servicio propuesto se obtuvo el gráfico que se muestra en la [Figura 10.1.](#page-49-0) En él se refleja que el aumento de los beneficios se da hasta que se alcanza un 97% de nivel de servicio. De ahí en adelante la curva decae hasta alcanzar beneficios negativos al simular el modelo con un nivel de servicio de 99,99%

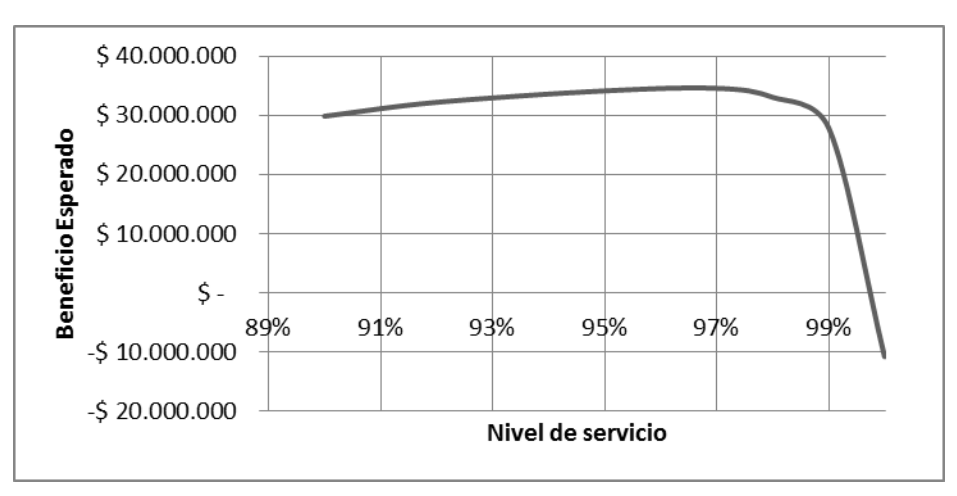

# <span id="page-49-0"></span>**Figura 10.1. Análisis de sensibilidad: Beneficios/Nivel de servicio (002ACE) Fuente: Elaboración propia**

Los beneficios obtenidos a un 97% de nivel de servicios alcanzan un total de \$34,6 MM. En términos de la ecuación [\(10.1\)](#page-47-0) de beneficios obtenidos, esta cifra resulta de la resta entre los ingresos extras que se percibirían y la inversión en la que habría que incurrir con tal nivel de servicio, valores que equivalen a \$80,4 MM y \$45,8 MM respectivamente.

# *Categoría 019AMO*

# *1. Nivel de servicio fijo*

Esta categoría presenta un nivel de servicio actual del 94,5%. Con este valor se procedió a simular el modelo, con lo que se obtuvieron los datos que se muestran en la [Tabla 10.3.](#page-50-0)

Los resultados reflejan una reducción general en los costos del 2,2%, valor equivalente a \$1,2 MM. Se logró disminuir la cantidad de órdenes emitidas en un 28,8%, con lo que aumentaron los costos de llevar el inventario en un 43,3%.

El nivel de compras disminuyó en \$1,2 MM, valor que se explica, en la mayoría de los casos, por una correcta estimación del modelo. Un claro ejemplo de esto es el ítem 112059, que disminuyó su nivel de compras en un 32,5%, pasando de \$234.473 a \$158.178.

Lo anterior se debe fundamentalmente a algunas compras innecesarias en ciertos meses, por ejemplo en el mes de junio de 2013 se decidió comprar 12 unidades del producto 112059, de las cuales se vendieron sólo 6 al mes de diciembre del mismo año.

El modelo por su parte, junto con pronosticar ventas de sólo una unidad para este ítem en el mes, arrojó mantener el punto de reorden en cero y una vez alcanzado ese nivel se debían pedir sólo 4 unidades. Efectivamente las ventas registradas hasta un plazo de 6 meses (diciembre 2013) fueron de 6 unidades.

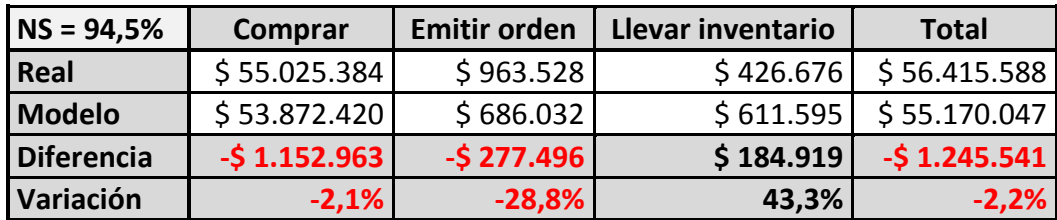

### **Tabla 10.3. Comparación costos de simulación (019AMO) Fuente: Elaboración propia**

### <span id="page-50-0"></span>*2. Sensibilidad frente al nivel de servicio*

Se puede apreciar en la [Figura 10.2](#page-50-1) que el máximo beneficio que podría generar este modelo se da para un nivel de servicio del 96%. Con esto se lograría alcanzar un aumento de un 1,5% respecto al nivel actual. Al alcanzar el 96% de nivel de servicio se hubieran alcanzado ingresos cercanos a \$2,1 MM y hubiese sido necesario invertir \$651.000 en inventarios, generando finalmente un beneficio de \$1,4 MM.

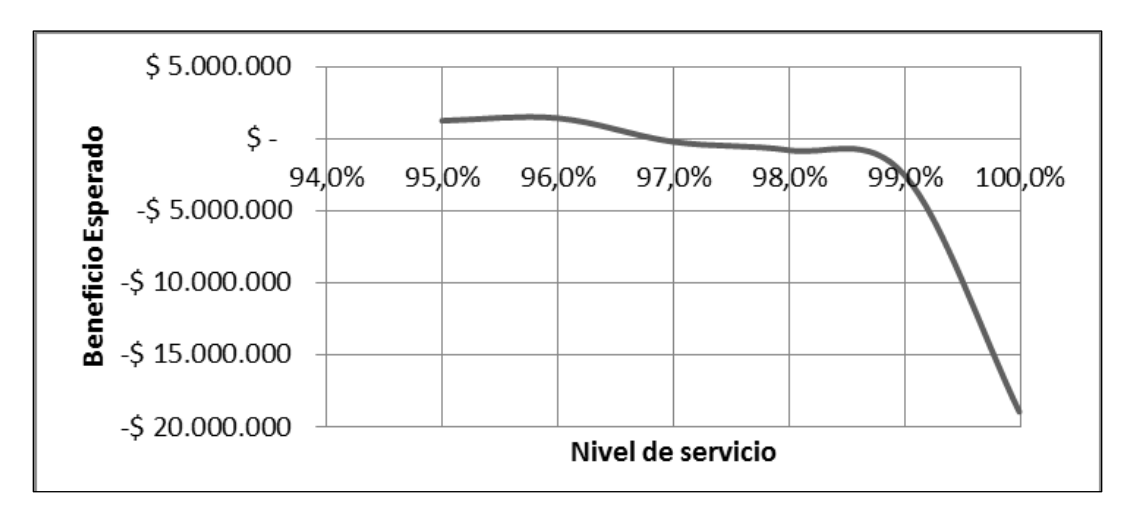

<span id="page-50-1"></span>**Figura 10.2. Análisis de sensibilidad: Beneficios/Nivel de servicio (019AMO) Fuente: Elaboración propia**

Se observa también en la figura que contar con un nivel de servicio del 97% entrega beneficios cercanos a cero. Por lo tanto, al imponer este nivel se lograría una situación similar a la actual. De ahí en adelante, los beneficios son negativos.

# *Categoría 048BAT*

# *1. Nivel de servicio fijo*

Según el juicio experto, 048BAT posee el menor nivel de servicio entre el resto de las categorías analizadas. Este 85,4% se debe esencialmente a las características de los productos pertenecientes a ella, que por lo general son de tamaño medio, pero de un alto costo unitario.

En la [Tabla 10.4](#page-51-0) se presentan los resultados de esta categoría. Se puede observar que el modelo se comportó básicamente como un regulador de compra, ya que arrojó resultados desfavorables respecto a los costos de emitir de órdenes y de llevar el inventario, pero favorables en las compras.

La reducción final de los costos fue de \$2,7 MM, equivalente al 1,1% respecto a los costos reales.

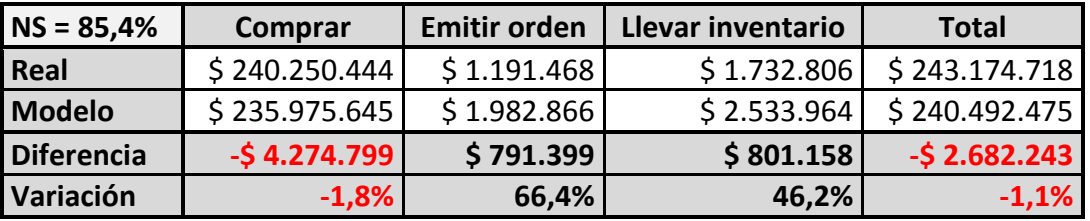

# **Tabla 10.4. Comparación costos de simulación (048BAT) Fuente: Elaboración propia**

<span id="page-51-0"></span>De las 123 subcategorías de 048BAT sólo 55 de ellas disminuyeron sus compras, del resto, 23 se mantuvieron idénticas y 45 aumentaron.

Un ejemplo del aumento en el nivel de compras se da en la subcategoría C048BAT015, la cual registró un aumento de un 19,85%, valor equivalente a \$271.759 [\(Tabla 10.5\)](#page-51-1). Esta subcategoría posee dos ítems, mientras uno aumentó sus compras, el otro las redujo. Al analizar la data, se pudo apreciar que el ítem 280299 representó una gran porción de las ventas de la subcategoría, valor promedio de 95%. Por esto el modelo le asignó mayor relevancia.

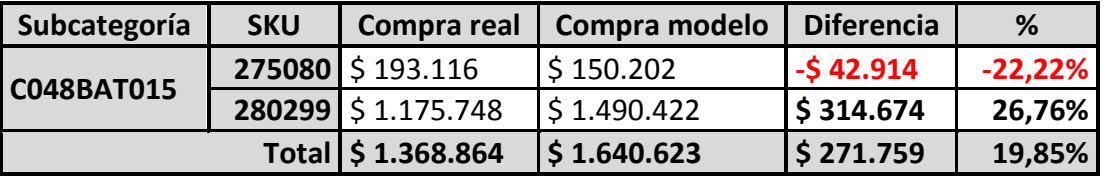

<span id="page-51-1"></span>**Tabla 10.5. Diferencia entre compra real y modelo (C048BAT015) Fuente: Elaboración propia**

# *2. Sensibilidad frente al nivel de servicio*

Al realizar el análisis de sensibilidad de esta categoría se pudo observar que existen beneficios adicionales por aumentar el nivel de servicio. En la [Figura 10.3](#page-52-0) se observa el gráfico de sensibilidad beneficios/nivel de servicio.

Se encontró que el punto óptimo para 048BAT corresponde a un nivel de servicio del 95%. Al igual que el resto de las categorías se observa que no es factible llegar a un nivel de 99,99% ya que arroja resultados negativos.

La inversión necesaria para trabajar con un 95% de nivel de confianza corresponde a \$33 MM, mientras que los ingresos esperados alcanzarían los \$42 MM. Así, los beneficios esperados superarían los \$8,5 MM.

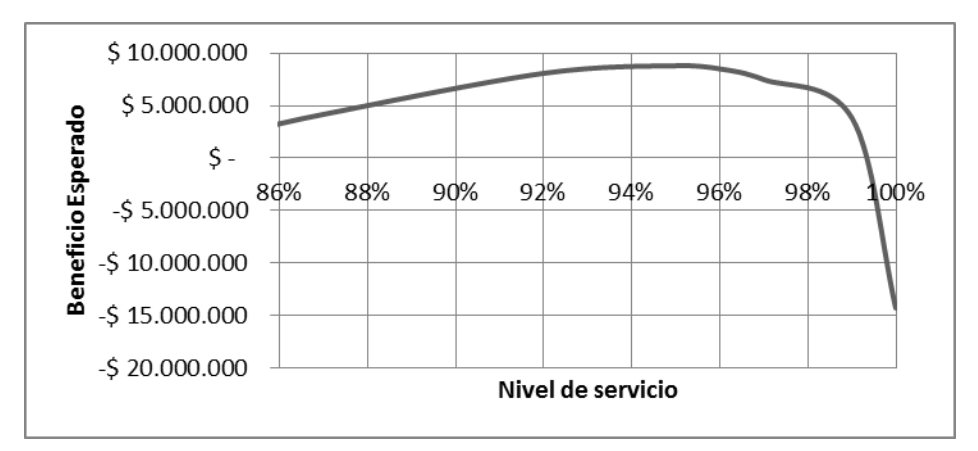

<span id="page-52-0"></span>**Figura 10.3. Análisis de sensibilidad: Beneficios/Nivel de servicio (048BAT) Fuente: Elaboración propia**

### *Categoría 161COR*

*1. Nivel de servicio fijo*

Según el juicio experto, esta categoría cuenta actualmente con un nivel de servicio del 93,5%, segundo valor más alto después de 019AMO. Al simularla con su nivel actual de servicio se obtuvieron los resultados expuestos en la [Tabla 10.6.](#page-52-1)

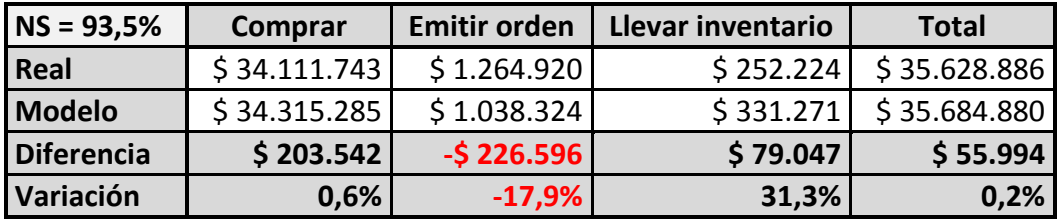

<span id="page-52-1"></span>**Tabla 10.6. Comparación costos de simulación (161COR) Fuente: Elaboración propia**

De los resultados se aprecia un leve aumento en los costos en el 0,2%, cifra equivalente a \$55.994 Este valor es muy cercano a cero, por lo que la interpretación directa es que se comportan de la misma manera.

Al analizar por separado las componentes de costos se pueden encontrar alzas en cuanto a los costos de compra y de llevar el inventario. Así, se puede observar una disminución en los costos por emitir órdenes.

La principal explicación asociada a estos resultados es la relación entre el costo de emitir una orden y el costo unitario de cada producto. Para esta categoría el costo de emitir una orden es de \$771. Ahora, en la [Figura 10.4](#page-53-0) se observa la distribución de los costos unitarios de la categoría. Si bien existen algunos ítems con valores superiores a los \$8.500, la gran mayoría se concentra en costos inferiores a ese precio. De la figura se puede extraer que la mitad de los productos posee costos unitarios inferiores a \$2.500 y así también un 80% posee costos inferiores a \$4.500.

Así, emitir una orden representa al menos el 30,8% para la mitad de los artículos de esta categoría y un 17,1% para el 80% de ellos.

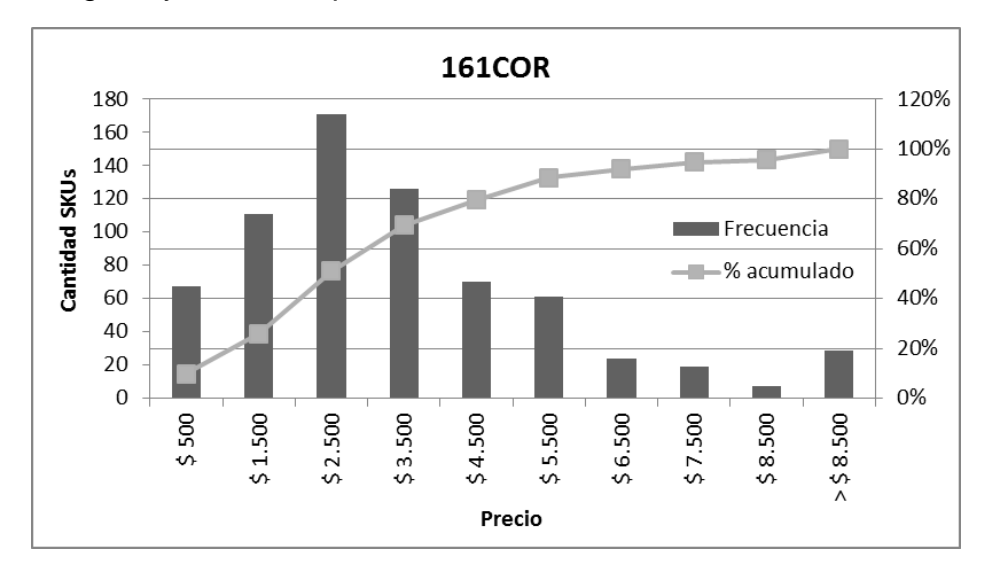

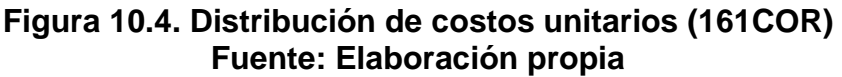

### <span id="page-53-0"></span>*2. Sensibilidad frente al nivel de servicio*

Como se mencionó en el análisis a mismo nivel de servicio, los costos resultaron ser similares. Ahora, es necesario ver cómo se comporta el modelo para niveles de servicio superiores y así comparar con los ingresos que se habrían obtenido aumentándolo.

En la [Figura 10.5](#page-54-0) se muestra el análisis de sensibilidad de la categoría 161COR. Al observar la curva se puede verificar un aumento en los beneficios al crecer el nivel de servicio. Esta situación se da hasta que se alcanza un nivel de servicio del 98%.

Según los datos, para un nivel de servicio del 98% se alcanza un beneficio de \$1,2 MM, valor que proviene de la diferencia entre ingresos esperados de \$4 MM y una inversión necesaria de \$2,8 MM.

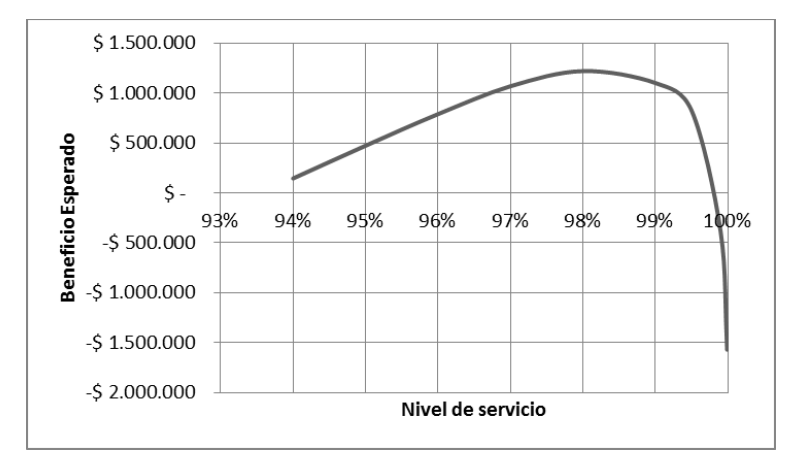

# <span id="page-54-0"></span>**Figura 10.5. Análisis de sensibilidad: Beneficios/Nivel de servicio (161COR) Fuente: Elaboración propia**

# *Categoría 230FIL*

# *1. Nivel de servicio fijo*

Esta categoría posee actualmente un nivel de servicio del 87,5%, inferior al promedio de sus pares. Se simuló entonces el modelo para este nivel actual de servicio, consiguiendo los resultados que se exponen en la [Tabla 10.7.](#page-54-1)

Los resultados muestran una situación similar a la ocurrida en la categoría 161COR, donde la diferencia de costos se mantuvo relativamente sin modificaciones al registrar una reducción del 0,3% en términos generales.

Al analizar los costos por separado, se puede observar que en cuanto a las compras y llevar el inventario se registraron alzas del 3,3% y 57,3% respectivamente. En cuando a los costos por emitir órdenes, se registró una considerable disminución de \$8 MM, equivalente al 66,1% de estos costos.

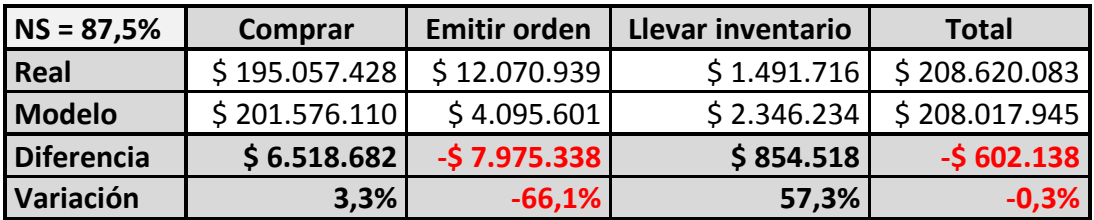

### **Tabla 10.7. Comparación costos de simulación (230FIL) Fuente: Elaboración propia**

<span id="page-54-1"></span>Como se mencionó en la sección [8.2.2,](#page-32-1) esta categoría recibe los mayores costos por emitir órdenes, registrando un valor de \$1.090 por orden. Ahora, para comprobar la influencia de los costos por emitir órdenes en esta categoría se

procederá de la misma forma que para 161COR y se analizará la relación entre costo de ordenar y costo unitario por SKU. Por consiguiente, en la [Figura 10.6](#page-55-0) se observa la distribución de los costos unitarios promedio de los 1.069 SKUs que componen esta categoría.

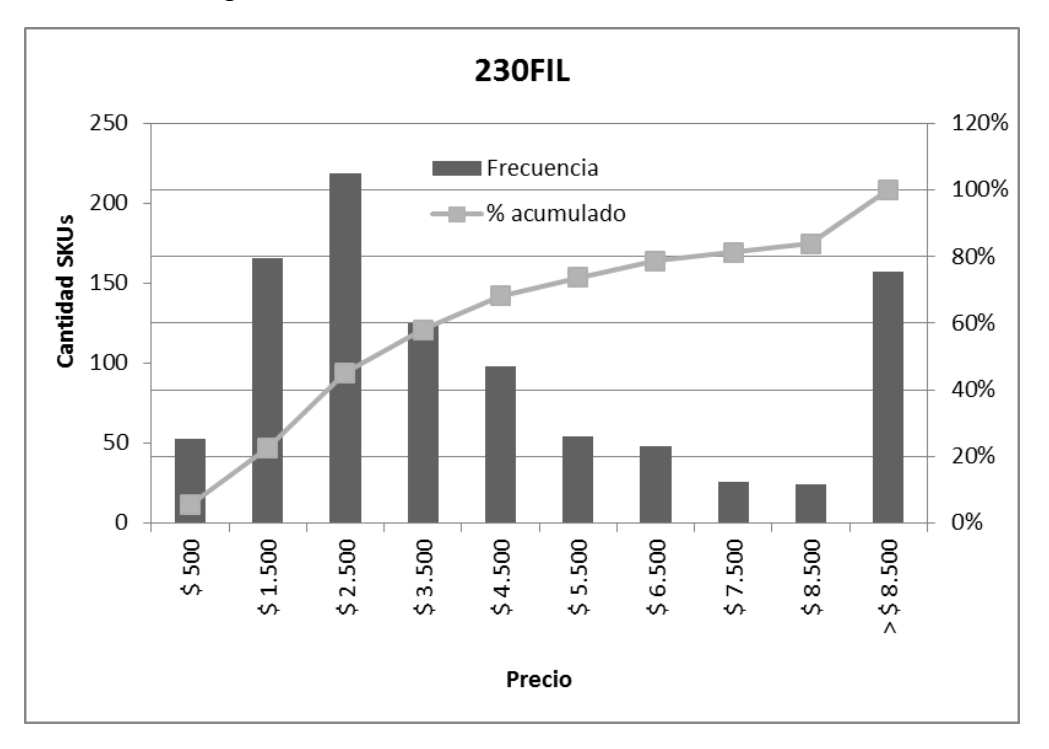

### **Figura 10.6. Distribución de costos unitarios (230FIL) Fuente: Elaboración propia**

<span id="page-55-0"></span>Nuevamente se puede observar que un alto porcentaje de los productos poseen costos unitarios inferiores a \$8.500. En efecto, un 45% de los ítems de la categoría poseen un costo inferior a \$2.500 y un 79%, costos inferiores a \$6.500.

Al estudiar la relación entre los \$1.090 por emitir una orden y los respectivos costos unitarios, se puede extraer por ejemplo que para un 45% de los productos emitir una orden representa al menos un 43,6% de su costo, así también para un 79% de ellos, el hecho de emitir una orden significa un 16,8% de su costo.

Estas grandes cifras hacen que el modelo prefiera almacenar en bodega en vez de tener que comprar más veces en menores períodos de tiempo.

# *2. Sensibilidad frente al nivel de servicio*

En la [Figura 10.7](#page-56-0) se muestra la sensibilidad de los beneficios frente a cambios en el nivel de servicio objetivo. De ella se puede extraer que el nivel óptimo de servicio es del 96%, valor donde se alcanza un beneficio de \$6,4 MM. Este último valor requiere de una inversión de \$26,5 MM, con la cual se esperan ingresos de \$32,9 MM.

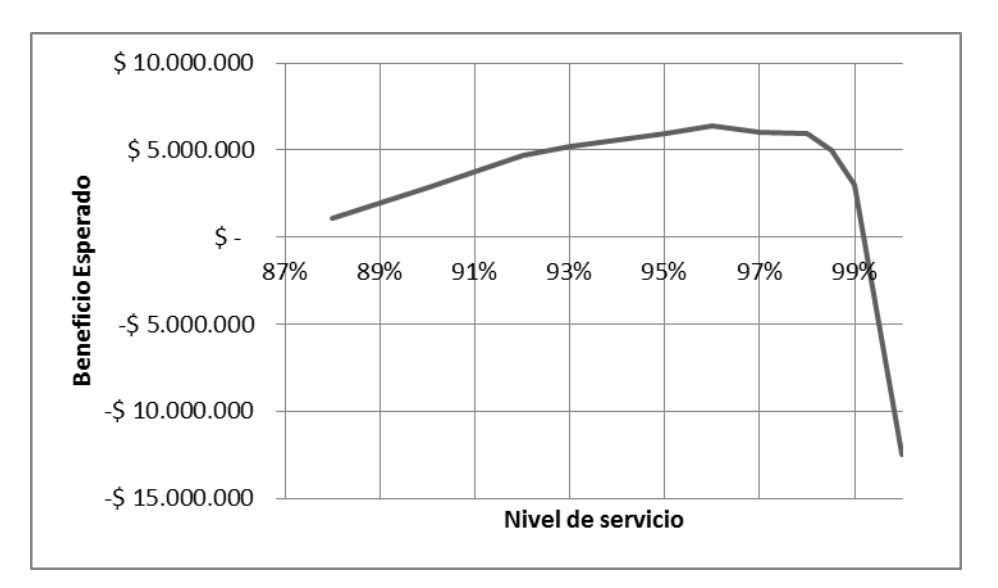

### <span id="page-56-0"></span>**Figura 10.7. Análisis de sensibilidad: Beneficios/Nivel de servicio (230FIL) Fuente: Elaboración propia**

### *Categoría 340NEU*

### *1. Nivel de servicio fijo*

Actualmente esta categoría posee un nivel de servicio del 85% según el juicio experto, el nivel más bajo de las categorías analizadas. Así, se procedió a simular el modelo bajo este mismo nivel.

Los resultados se muestran en la [Tabla 10.8,](#page-56-1) donde se puede observar una reducción en los costos generales de un 18%, valor equivalente a \$34,6 MM.

Al analizar por separado cada componente de costo, se puede apreciar una disminución en dos de ellos, costo de comprar y de llevar el inventario. Ambos se redujeron en un 18,6% y un 15,4% respectivamente. Por el contrario, los costos de emitir órdenes aumentaron considerablemente en un 192,7%, cifra equivalente a \$973.214.

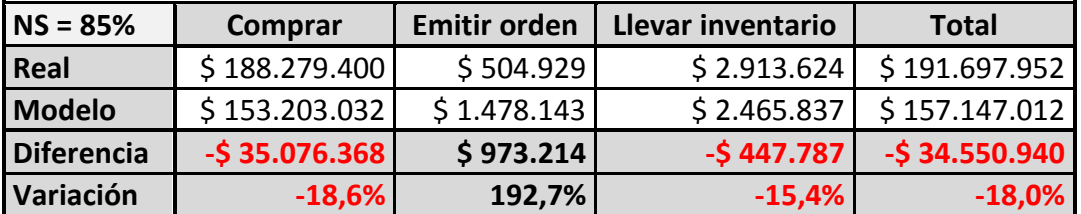

### **Tabla 10.8. Comparación costos de simulación (340NEU) Fuente: Elaboración propia**

<span id="page-56-1"></span>Pese a la disminución en las compras, al analizar los datos de manera desagregada se pudo verificar que de los 452 SKUs de la categoría, un 52,4% presentó diminuciones en sus compras. El 47,6% restante se mantuvo igual o presento aumentos en sus compras.

Como ejemplo de lo anterior, en la [Tabla 10.9](#page-57-0) se muestran los resultados de la subcategoría C340NEU041, la cual experimentó un ascenso en sus compras de \$369.409.

| Subcategoría      | <b>SKU</b> | Compra real                     | Compra<br>modelo | <b>Diferencia</b> | %         |
|-------------------|------------|---------------------------------|------------------|-------------------|-----------|
| <b>C340NEU041</b> | 600045     | $\frac{1}{2}$ 267.197           | \$449.223        | \$182.026         | 68,1%     |
|                   |            | 600227 $\frac{1}{2}$ \$ 318.240 | \$439.529        | \$121.289         | 38,1%     |
|                   |            | 601142 $\frac{1}{2}$ 74.058     | \$0              | $-574.058$        | $-100,0%$ |
|                   |            | 604300 \$184.680                | \$139.740        | $-544.940$        | $-24,3%$  |
|                   |            | 604510 \$157.894                | \$434.428        | \$276.535         | 175,1%    |
|                   | 606118     | \$91.443                        | \$0              | $-591.443$        | $-100,0%$ |
| <b>Total</b>      |            | \$1.093.511                     | \$1.462.921      | \$369.409         | 33,8%     |

<span id="page-57-0"></span>**Tabla 10.9. Diferencia entre compra real y modelo (C340NEU041) Fuente: Elaboración propia**

Al estudiar los datos se puede observar un aumento en la compra de los ítems 600045, 600227 y 604510. Al analizar la data se observó una inclinación de las preferencias hacia estos productos, por lo que el modelo entregó esas decisiones.

*2. Sensibilidad frente al nivel de servicio*

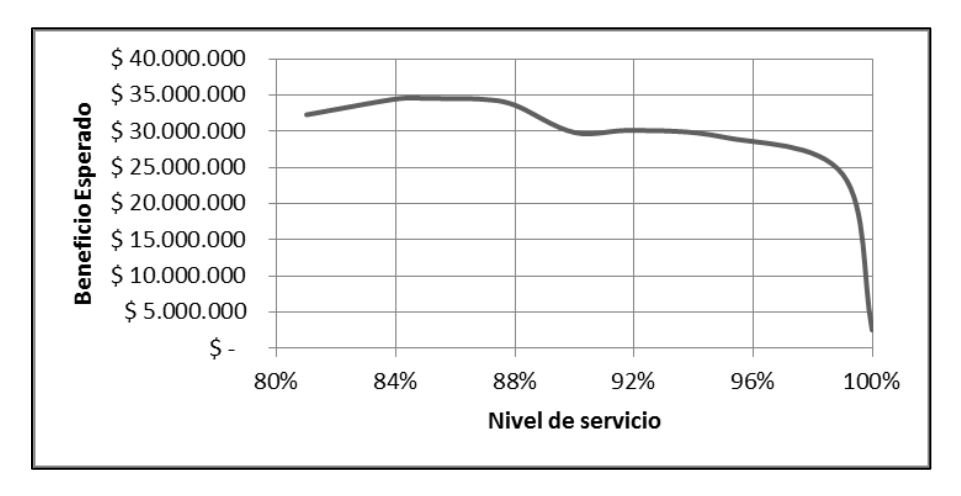

### <span id="page-57-1"></span>**Figura 10.8. Análisis de sensibilidad: Beneficios/Nivel de servicio (340NEU) Fuente: Elaboración propia**

Al observar los resultados de sensibilidad en la [Figura 10.8,](#page-57-1) se puede apreciar que el máximo beneficio se obtiene trabajando al nivel actual de servicio, equivalente a 85%. Según los datos del modelo, cualquier nivel de servicio superior a 85% traería consigo inversiones superiores en relación a los ingresos que la que se percibirían. Este resultado puede explicar el por qué la empresa trabaja actualmente a este nivel. Aun así, manteniendo el nivel de servicio actual, se percibirían beneficios de \$35,6 MM, generados solo por la reducción en los costos.

# *Categoría 443ROD*

# *1. Nivel de servicio fijo*

Finalmente se analiza la categoría 443ROD que es la que más SKUs posee con un total de 1.824 productos. Actualmente trabaja con un nivel de servicio del 88,2%, lo que la ubica como la tercera categoría con peor nivel dentro de las analizadas.

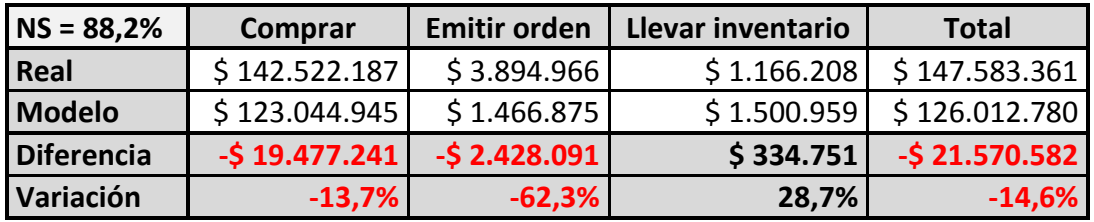

### **Tabla 10.10. Comparación costos de simulación (443ROD) Fuente: Elaboración propia**

<span id="page-58-0"></span>Al analizar los datos en la [Tabla 10.10](#page-58-0) se observa una reducción general de un 14,6% de los costos, donde las componentes que influyen para esta disminución son los costos de comprar y los de emitir orden, con reducciones del 13,7% y del 62,3% Estas reducciones se pueden explicar nuevamente por ajustes correctos del modelo respecto a productos pertenecientes a la misma categoría.

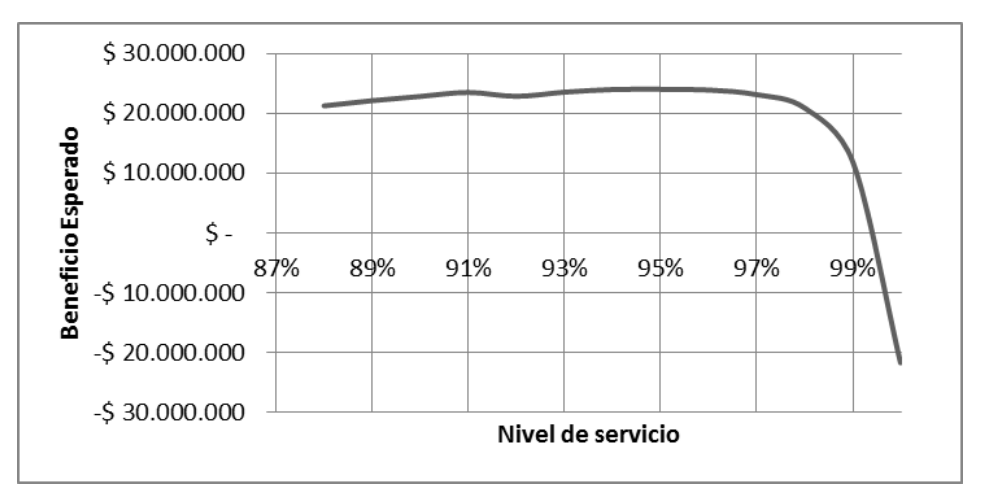

### **Figura 10.9. Análisis de sensibilidad: Beneficios/Nivel de servicio (443ROD) Fuente: Elaboración propia**

# *2. Sensibilidad frente al nivel de servicio*

Al analizar la sensibilidad de los beneficios respecto al nivel de servicio, se puede apreciar que los máximos beneficios se obtienen al alcanzar un nivel de servicio del 95%. Logrando este nivel de servicio se esperan beneficios cercanos a los \$24 MM.

### **10.2 Resultados finales**

Una vez obtenidas todas las simulaciones de las categorías seleccionadas se obtuvieron resultados generales para los productos analizados. En la [Tabla 10.11](#page-59-0) se observan los beneficios generados para cada categoría según los niveles de servicio óptimos en base al modelo de inventarios.

|                    | Nivel de servicio   |              |                  |  |
|--------------------|---------------------|--------------|------------------|--|
| Categoría          | <b>Nivel actual</b> | Nivel óptimo | <b>Beneficio</b> |  |
| 002ACE             | 89,5%               | 97%          | \$34.556.020     |  |
| 019AMO             | 95,5%               | 96%          | \$1.425.434      |  |
| <b>048BAT</b>      | 85,4%               | 95%          | \$8.800.014      |  |
| <b>161COR</b>      | 94,5%               | 98%          | \$1.218.783      |  |
| <b>230FIL</b>      | 87,5%               | 96%          | \$6.375.799      |  |
| <b>340NEU</b>      | 85,9%               | 85%          | \$34.550.940     |  |
| <b>443ROD</b>      | 88,2%               | 95%          | \$24.021.673     |  |
|                    | \$110.948.663       |              |                  |  |
| Ventas 2012 - 2013 | \$2.341.199.972     |              |                  |  |
| Porción            |                     |              | 4,74%            |  |

<span id="page-59-0"></span>**Tabla 10.11. Resumen de niveles de servicio y beneficios totales Fuente: Elaboración propia**

De la tabla se puede desprender que el beneficio total esperado es cercano a los \$111 MM en el período analizado. Es este mismo período se alcanzó un nivel de ventas de \$2.341 MM en los productos seleccionados para este trabajo. Por lo tanto, los beneficios alcanzados equivalen al 4,74% de las ventas. Cifra alentadora si se incluye además que se aumentarán los niveles de servicio en todas las categorías seleccionadas menos 340NEU.

Al observar las variaciones actuales respecto a las óptimas sugeridas en los niveles de servicio se puede apreciar un alza promedio de 5,5% en las seis categorías que se modificaron. Dicho valor corresponde a un crecimiento considerable y además, trae consigo un beneficio intrínseco no valorizado que se explica por el hecho de aumentar los niveles de servicio. Los clientes debieran valorar que la empresa cuente con la mercadería que ellos requieren. Es probable que esta valoración traiga consigo aumento de lealtad de los clientes hacia la empresa.

Es importante señalar que el hecho que este grupo de productos aumente sus beneficios una vez implementado el modelo, no necesariamente implica que al aplicarlo en otros segmentos de productos genere los mismos resultados. Por lo tanto, el 4,74% de beneficio no es extrapolable a otros productos no analizados en este trabajo.

# **CAPÍTULO 11. PROPUESTAS DE IMPLEMENTACIÓN**

# **11.1 Toma de inventario inicial**

A pesar que en el software computacional de la empresa quedan registrados todos los movimientos de ventas, los stocks que entrega la base de datos no representan la realidad del stock físico existente en bodega. Por esto es necesario realizar una toma de inventario general en la empresa y así comenzar a trabajar con stocks actualizados.

Se sugiere por lo tanto comenzar la toma de inventario por los productos de mayor rotación, que no necesariamente son los seleccionados para este trabajo ya que estos últimos son los que aportan mayor beneficio a la empresa.

El trabajo debe comenzar levantando la información respecto a las rotaciones y luego clasificar los productos en clases, tal como explica la clasificación ABC.<sup>28</sup> Así, una vez obtenidos los productos/ categorías ordenados por rotación, se debe fijar un programa de toma de inventario mediante una Carta Gantt con plazos factibles.

En la medida que se vayan tomando los inventarios, es necesario ir revisando si las cantidades de la base de datos están correctas, para esto se requiere implementar una política de conteos cíclicos.

# **11.2 Conteos cíclicos**

Tal como se mencionó en la sección anterior, esta metodología surge para corroborar si la información computacional refleja la realidad de los stocks físicos. Consiste básicamente en establecer una política de revisión periódica para distintos segmentos de productos según su rotación u otros aspectos relevantes para la empresa.

Ballou (2004) propone una buena aproximación para el cálculo del intervalo de revisión óptima. El cual queda representado por la siguiente ecuación:

$$
T^* = \frac{\text{Cantidad óptima de pedido}}{\text{Demanda mensual}}
$$
(11.1)

Por lo tanto, para un producto que en promedio recibe una cantidad óptima de pedido de 15 unidades y su demanda mensual es de 45 unidades, entonces el período de revisión será de un tercio de mes, valor equivalente a ocho días si se considera la semana de seis.

l <sup>28</sup> El hecho de utilizar la clasificación ABC no implica utilizar sólo tres clases como es habitual. Se puede utilizar la cantidad de clases como sea necesario para lograr el óptimo de segmentación.

Ballou (2004) expone también que el intevalo puede fijarse a un valor que se ajuste mejor a las prácticas de la empresa. Además de señalar que evidentemente esto no asegura, necesariamente, una política óptima.

# **11.3 Productos restantes**

Si bien el alcance final de este trabajo se enfoca en el 5,64% de los ítems que representan la mayor parte de los beneficios de la empresa, no se debe olvidar el otro 94,36% restante de los productos sin analizar.

Tal como se mencionó en este capítulo, es necesario realizar una clasificación ABC para que las decisiones se tomen según su relevancia en la empresa. A continuación se detalla el procedimiento para la clasificación.

### *Clasificación ABC*

La primera etapa de este análisis ya se realizó en la sección [7.2,](#page-27-0) donde se ordenaron los productos según su contribución a la empresa. El paso siguiente es clasificarlos.

Vidal (2005) propone una clasificación donde los ítems clase A constituyan del 5% al 10% de los primeros ítems ordenados o que contribuyan al menos con el 50% de los beneficios totales. Los de clase B debieran corresponder a más del 50% de los productos restantes y captar casi el total de los beneficios faltantes. En cuanto a los de clase C corresponden a los productos que aun queden sin incluir.

Por lo tanto, los productos seleccionados para este informe corresponden a una parte de los ítems de clase A, ya que en conjunto representan el 40% de los beneficios.

# **11.1 Nivel de servicio**

Debido a la importancia de obtener indicadores de servicio, la empresa debiera implementar un sistema de registros de quiebres de stock y así poder medir el nivel de servicio otorgado.

Para llevar a cabo esta tarea, se sugiere agregar en el software computacional una ventana de registro de quiebres, donde los vendedores puedan a la vez levantar una solicitud de requerimiento. Una vez recibida la solicitud por el área de adquisiciones se debería proceder a realizar una revisión de stock del producto.

Así, junto con mejorar la eficiencia de las compras se estará midiendo la cantidad de quiebres registrados.

### **11.2 Implementación del modelo**

El modelo se procesará los últimos días del mes anterior por el área de operaciones de la empresa.

En cuanto a los puntos de reorden, se implementará en el software computacional actual una advertencia por alcanzarlo. Se han tenido conversaciones previas con el área informática, mostrando su aprobación frente a esto.

### **11.3 Recomendaciones de control de inventarios**

Como una forma de presentar recomendaciones y de resumir lo anterior se presenta la [Tabla 11.1,](#page-62-0) donde Vidal (2005), basado en Wild (1997) propone políticas y métodos de control de inventarios según los distintos segmentos de productos.

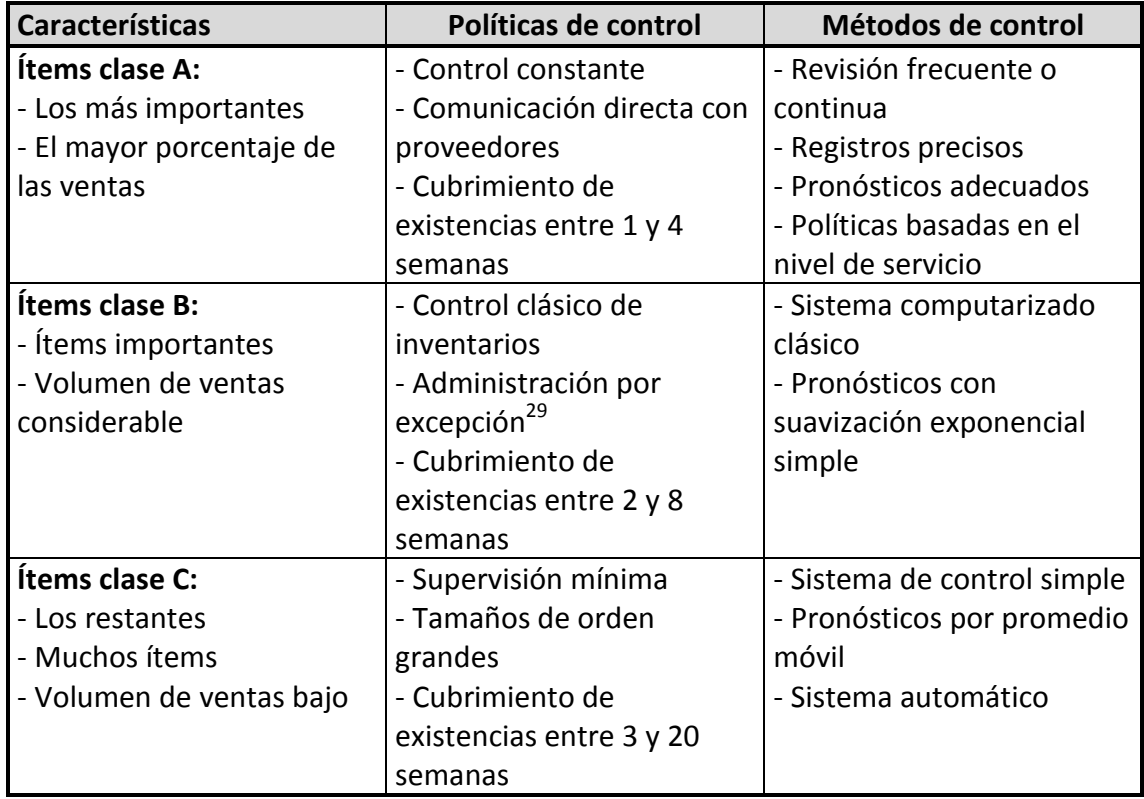

<span id="page-62-0"></span>

| Tabla 11.1. Estrategias de control de inventarios según tipos de productos |
|----------------------------------------------------------------------------|
| Fuente: (Vidal, 2005)                                                      |

l <sup>29</sup> La administración por excepción se refiere básicamente en concentrarse en lo que está funcionando mal y no en revisar la totalidad constantemente.

# **CAPÍTULO 12. CONCLUSIONES**

- 1. Respecto a la situación actual de la empresa se pudo verificar que se encuentra en un período de estancamiento. Variados motivos han generado este estado, sobre todo argumentos relacionados a la gestión de inventarios
- 2. En relación a los productos comercializados por la empresa se identificaron más de 90.000 en los últimos cinco años. Dicho valor aumenta la complejidad en la administración, por lo que no tomar medidas puede afectar de sobre manera los resultados de la empresa.
- 3. Las categorías, subcategorías y productos finalmente seleccionados en conjunto representan la primera gran parte de los beneficios que percibe la empresa. Por lo tanto, realizar mejoras en ellos debería generar un impacto superior al que podría generar cambios en otros productos.
- 4. En cuanto a los pronósticos de demanda, gracias al uso de una herramienta computacional se logró encontrar el mejor modelo de ajuste para cada subcategoría de productos.

De los modelos seleccionados se pudo observar una alta tendencia a la suavización exponencial simple, seguido por la suavización exponencial simple ajustada a la tendencia.

5. Respecto al modelo en sí, posee muchas etapas para obtener resultados. Afortunadamente, las herramientas computacionales son capaces de modelar más de 5.000 SKU en pocos minutos, lo que facilita la tarea del modelador.

Así como el modelo posee muchas etapas, también posee diversos inputs, sobre todo porque involucra demanda probabilística lo que trae consigo variables relacionadas a los cambios en las curvas.

6. Una vez calibrados los modelos para las distintas categorías se pudo observar el comportamiento de la situación histórica en base a los costos entregados.

Se obtuvo un comportamiento de compra excesivo en casi todas las categorías, donde el principal error se cometía en el tratamiento de productos similares pertenecientes a la misma subcategoría. En estos casos se pudo apreciar que para ciertos períodos las cantidades compradas eran innecesarias, dados los niveles de sus símiles. Es así como el modelo propuesto por subcategorías protege las compras ya que se preocupa de los ítems de forma agregada.

7. En relación al nivel de servicio, se logró conseguir el óptimo para cada categoría en estudio. Este punto recomendable fue el resultado de generar los mejores beneficios en relación a los ingresos y costos esperados para tal nivel.

Así, en todas las categorías menos una se logró mejorar el nivel de servicio, considerablemente para algunas. Respecto a la categoría que no presentó modificación se debería realizar un análisis más exhaustivo y así ver qué otros factores están involucrados en ella.

- 8. En cuanto a la ejecución del modelo se concluye que junto con implementar un sistema de pronósticos y pedido óptimo, es fundamental llevar a cabo un correcto sistema de revisión de stock. Ya que ninguna cantidad de pedido será lo suficientemente óptima si no se presenta la necesidad o el requerimiento por el producto.
- 9. Respecto a los ítems no analizados en este trabajo, se presentaron posibles pasos a seguir para administrarlos de manera óptima. En un comienzo, con ellos se debe realizar un tratamiento similar al que se realizó con los productos seleccionados.

# **CAPÍTULO 13. BIBLIOGRAFÍA**

**Ballou, Ronald H. 2004.** *Logística. Administración de la cadena de suministro. Quinta edición.* México : Pearson Educación, 2004.

**Caldentey, Eugenio y Pizarro, Claudio. 2003.** *Administración de inventarios.*  Mexico : Universidad Autónoma Metropolitana, 2003.

**Cebrián, MaDolores Márquez. 2002.** *Modelo SETAR aplicado a la volatilidad de*  la rentabilidad de las acciones: algoritmos para su identificación. Universidad Politécnica de Catalunya. 2002.

**Chicana, Rosario Collatón. 2014.** *Introducción al uso de R y R Commander para el análisis estadístico de datos en ciencias sociales.* 2014.

**Contreras E., Sergio, Pino A., Osvaldo y Pizzinga, Adrián. 2006.** *Aplicación de la metodología espacio-estado en el análisis de las series de desempleo: Caso Región del Bío Bío.* 2006.

**Escobar-Pérez, Jazmine. 2008.** *Validez de contenido y juicio de expertos: Una aproximación a su utilización.* Universidad El bosque. Colombia : s.n., 2008.

**Hanke, John E. y Reitsh, Arthur G. 1996.** *Pronósticos en los negocios.*  Naucalpan de Juárez, Edo. de México : Pearson Educación, 1996.

**Hyndman, Rob J. 2013.** *Forecasting using R. 6. ETS models.* Monash University. 2013.

**Hyndman, Rob J., y otros. 2002.** *A state space framework for automatic forecasting using exponential smoothing methods.* s.l. : International Journal of Forecasting, 2002.

**Kiefer, Dan. 2012.** *The Million Dollar Question.* 2012.

**Laumaille, R. 1992.** *Gestión de stocks.* Barcelona : Ediciones Gestión 2000, 1992.

**Schroeder, Roger. 1992.** *Administración de Operaciones.* s.l. : McGraw Hill, 1992. 9789701000885.

**Vidal, Carlos Julio. 2005.** *Fundamentos de Gestión de Inventarios.* Santiago de Cali, Colombia : Universidad del Valle - Facultad de Ingeniería, 2005.

**Wild, Tony. 1997.** *Best Practice in Inventory Management.* New York : s.n., 1997.

# **ANEXOS**

# **Anexo A. Categorías de productos**

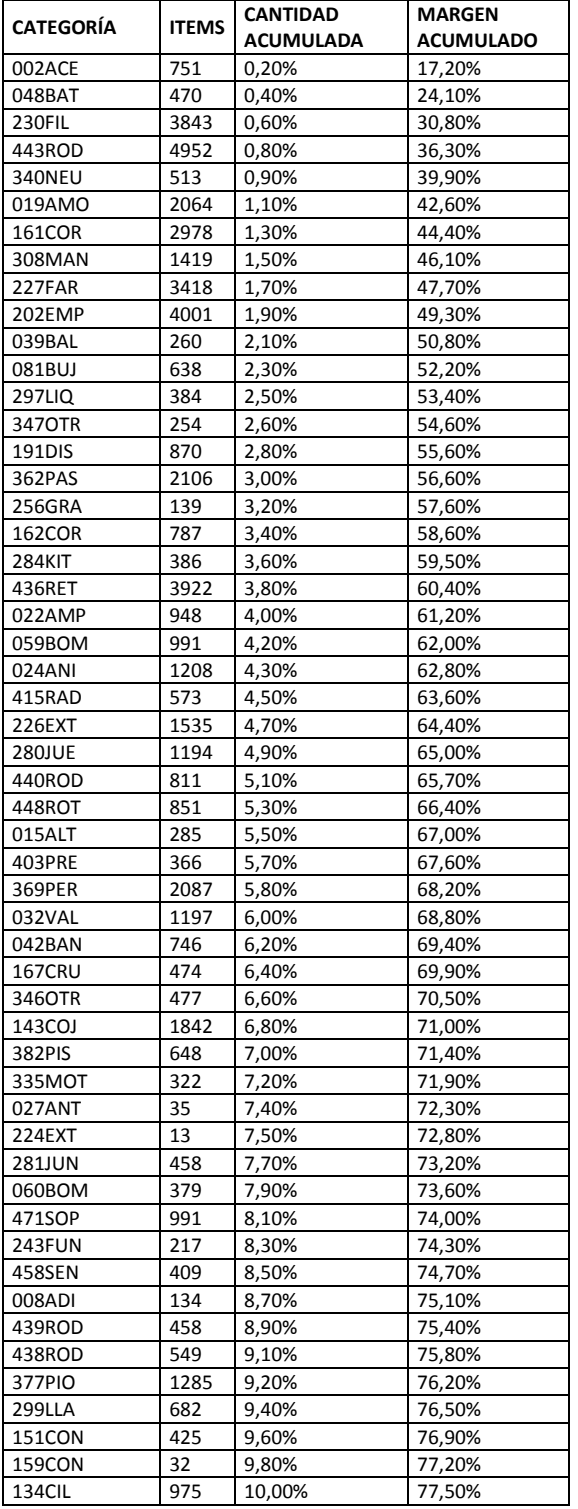

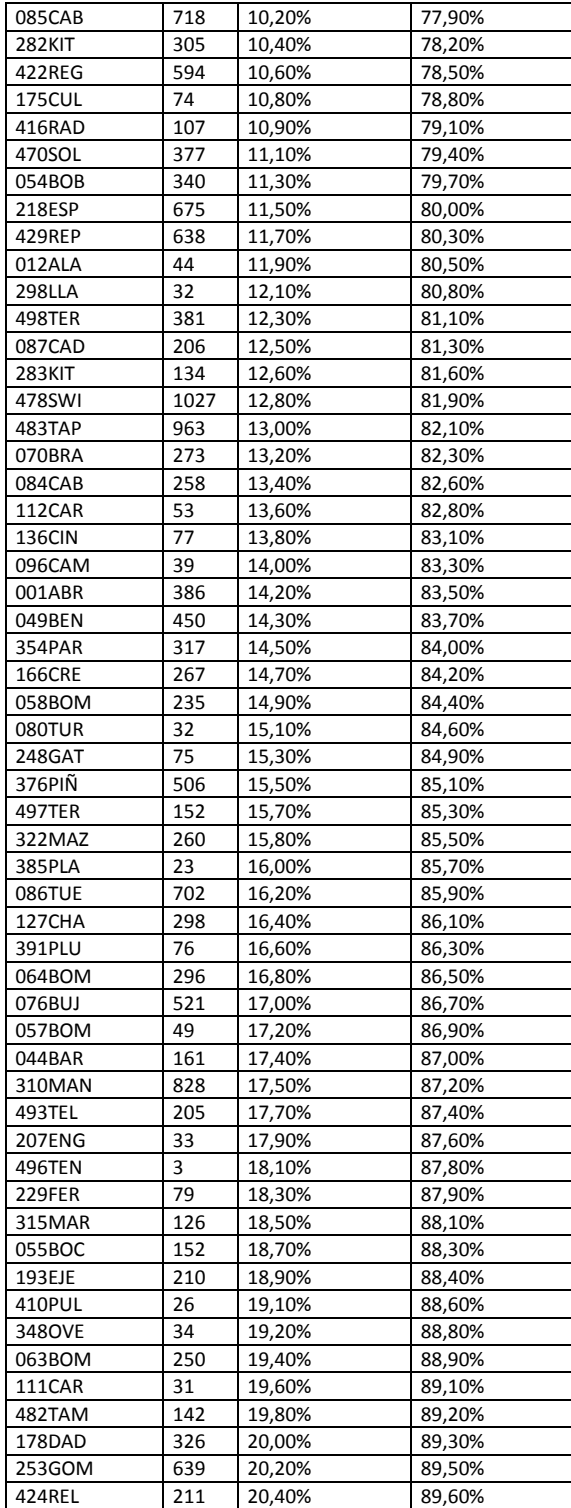

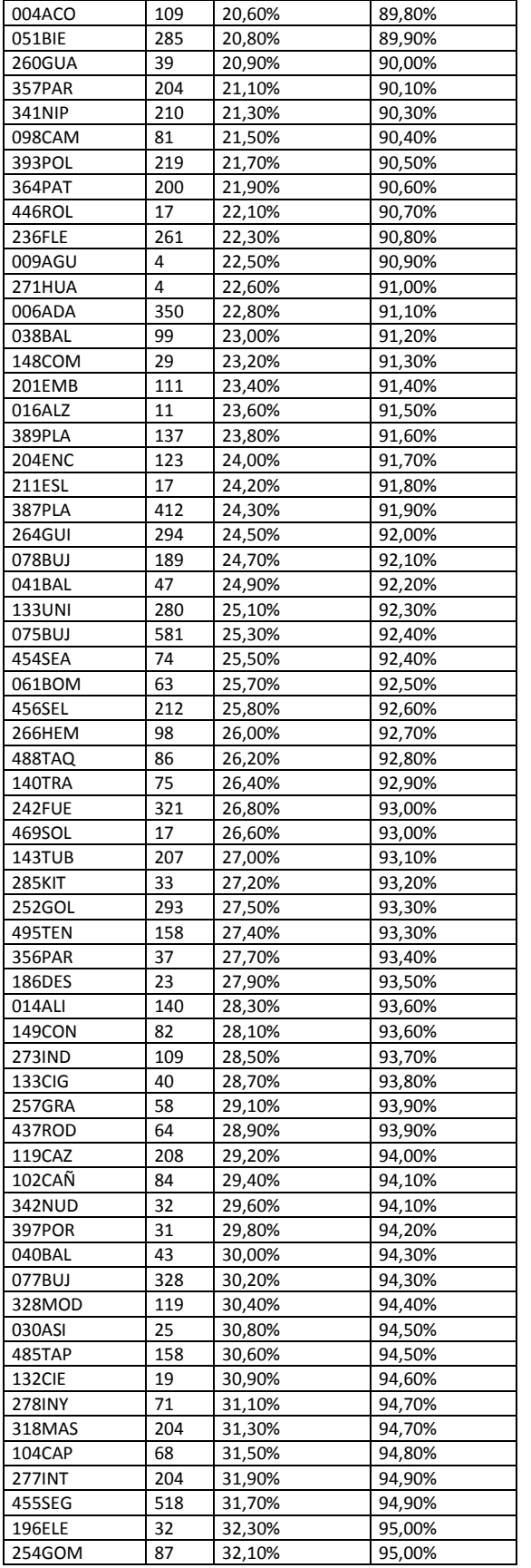

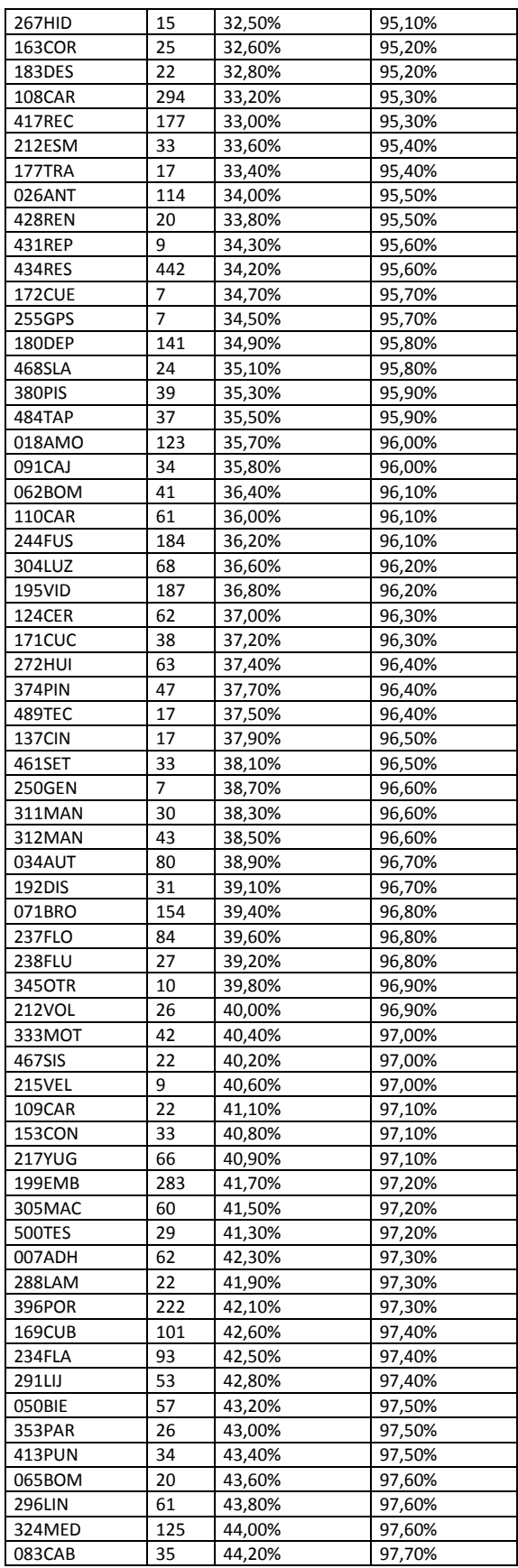

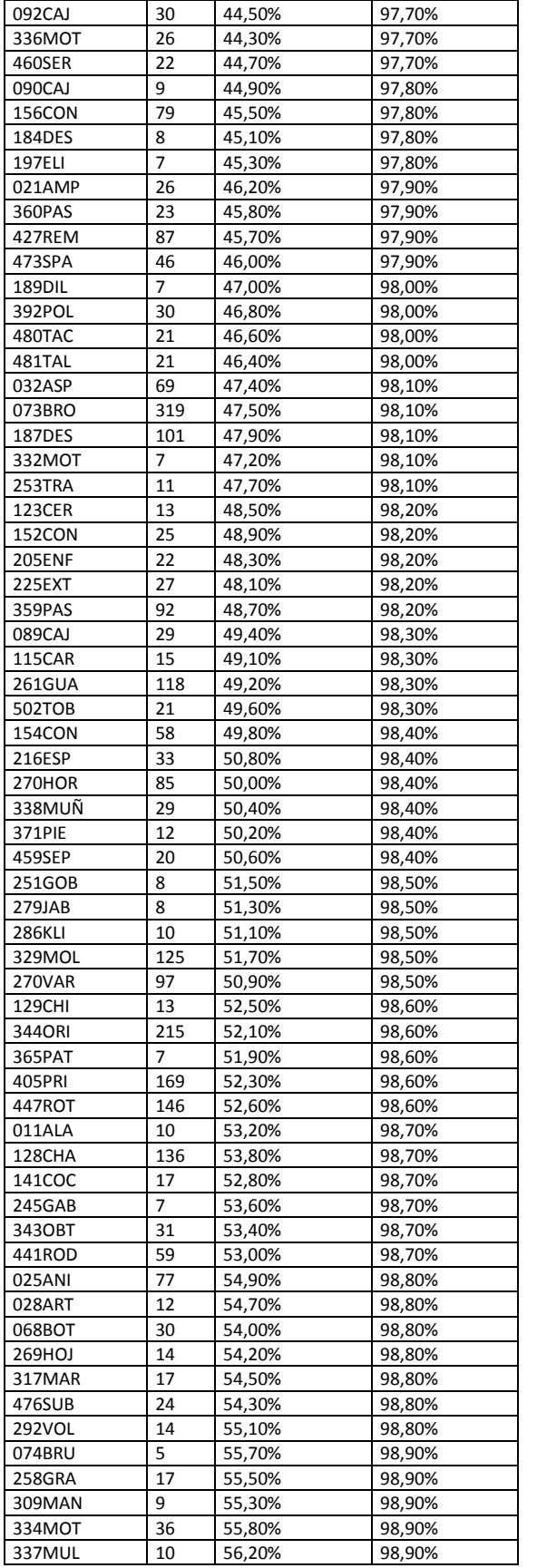

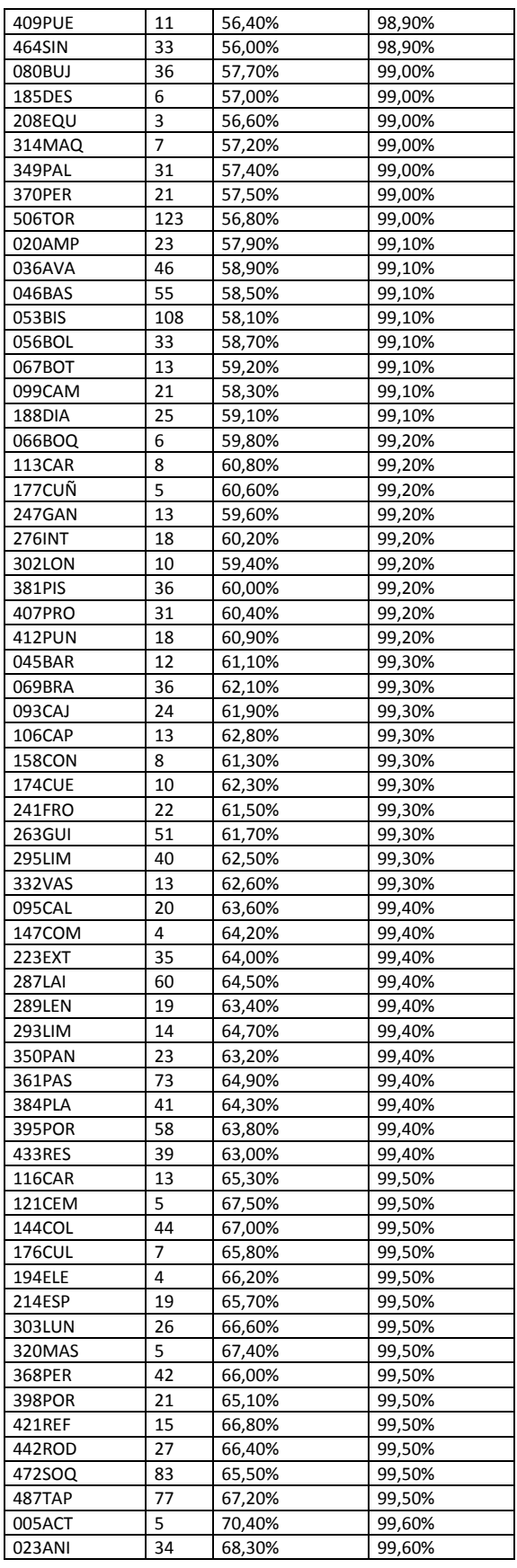

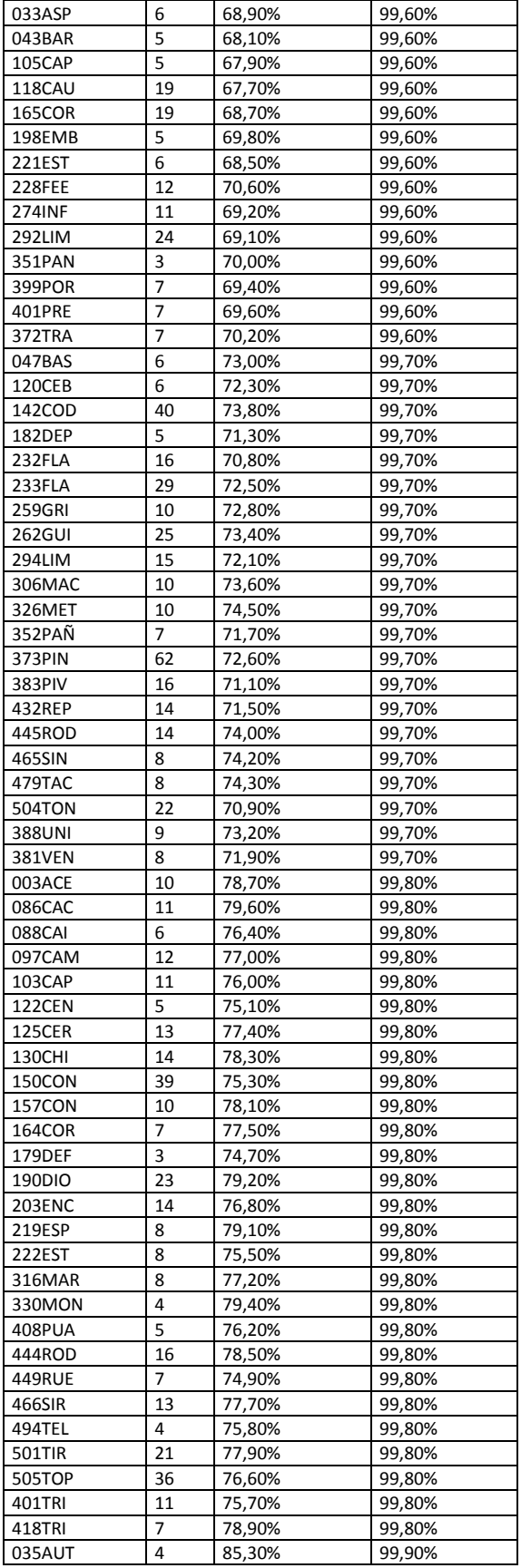

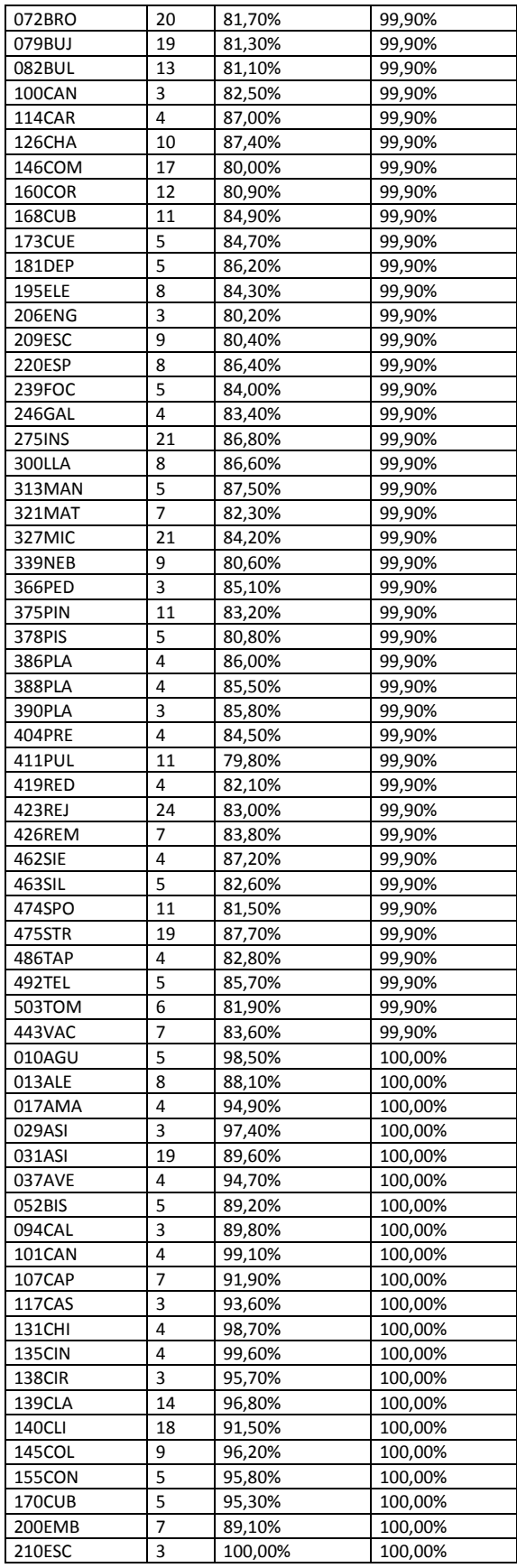

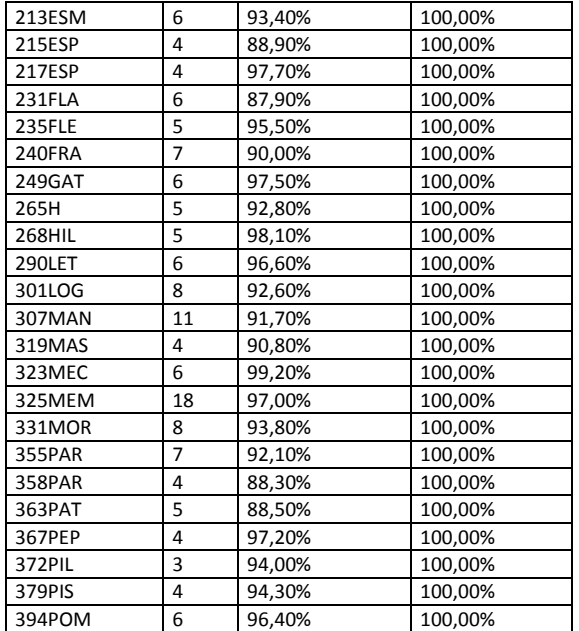

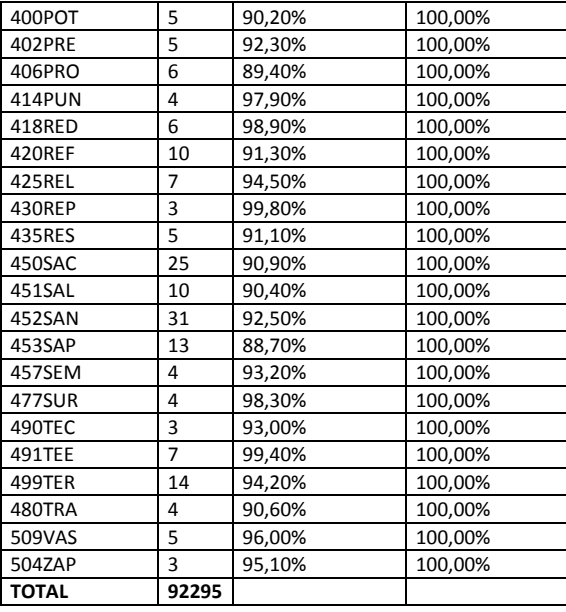

# **Anexo B. Lead times proveedores de categorías seleccionadas**

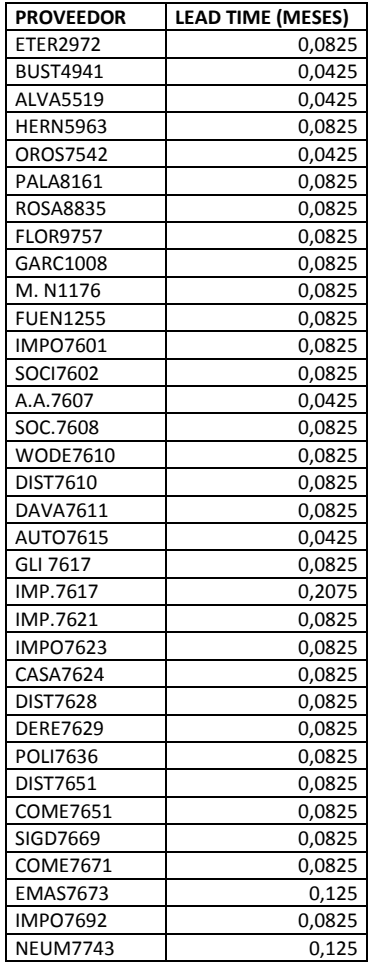

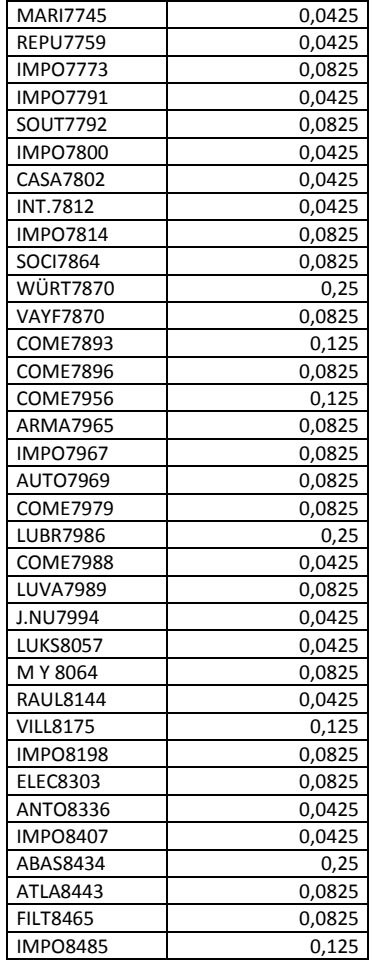

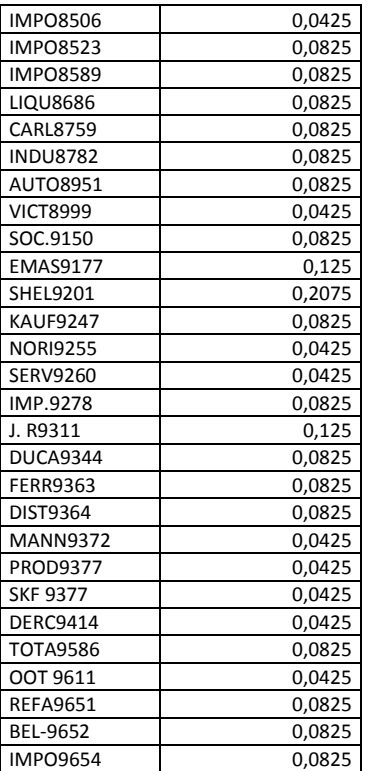

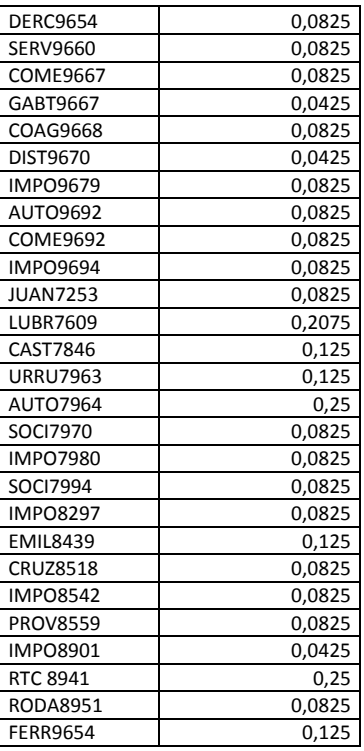

### **Anexo C. R-Project**

R-Project es un software de libre uso que se utiliza para programar análisis estadístico y gráfico. Trabaja con paquetes de programación que se encuentran disponibles en la web (Chicana, 2014). En el presente trabajo se utilizó este software en su versión 3.1.1 y su complemento RStudio para obtener una mejor interfaz.

Se trabajó con los paquetes de programación "zoo" y "forecast". Esto debido a que facilitan el análisis de series de tiempo. En particular, el paquete "forecast" posee una función llamada *ets()*, la cual provee una forma automática de seleccionar el mejor método de pronóstico mediante el uso de espacio de estados. La función recibe ese nombre debido a que descompone una serie de tiempo en tres componentes: Error, Tendencia y Estacionalidad.

A continuación se describe el código utilizado para obtener los modelos de pronóstico con sus respectivos ajustes:

### **1. Se instalan y se llaman los paquetes de programación:**

#install.packages("zoo") #library(zoo) require("zoo")
#install.packages("xlsx") #library(xlsx) require("xlsx")

#install.packages("forecast") #library(forecast) require("forecast")

## **2. Se lee y se procesa la data:**

setwd("…") dataX=read.csv("X.csv",header=T)

# Fechas d=dataX[,1] dates=as.Date(strptime(d, format="%d/%m/%Y"))

# Matriz solo con cantidades Q=dataX[,2:dim(dataX)[2]]\*100/89.5

# Se crea un vector con los nombres de las subcategorias. SUBCATS=names(dataX)[2:dim(dataX)[2]]

```
#4. Se guarda cada subcategoria en una lista.
dataX=list()
length(dataX)=length(SUBCATS)
names(dataX)=SUBCATS
```

```
for (i in 1:dim(Q)[2]){
  cants=zoo(Q[,i],order.by=dates)
  dataX[[i]]=list( cants=cants)
```

```
 # Se reemplaza valores nulos por 0
  coredata(dataX[[i]]$cants)[is.na(coredata(dataX[[i]]$cants))] <- 0
}
```
## **3. Se transforman los datos a series de tiempo y se escoge major pronóstico:**

```
x < -\arctan(0, \text{dim} = c(\text{length}(\text{data}X), 2))for (i in 1:length(dataX)){
  XS <- dataX[[i]]$cants
 X \leq sts(XS)etsXS \leftarrow ets(X)
```

```
 ajus=zoo(fitted(etsXS),order.by=dates)
 dataX[[i]]$ajus=ajus
```

```
 x[i,1] <- names(dataX)[i]
```
## x[i,2] <- etsXS\$method }

## **4. Se guardan los ajustes y modelos en dos archivos:**

file <- paste(getwd(), "/Xmethod.xlsx", sep="") write.xl $sx(x, file = file)$ 

file <- paste(getwd(), "/Xajus.xlsx", sep="") write.xlsx(dataX, file=file)

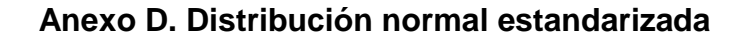

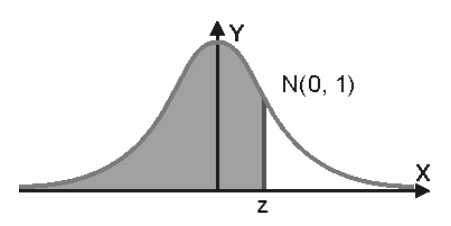

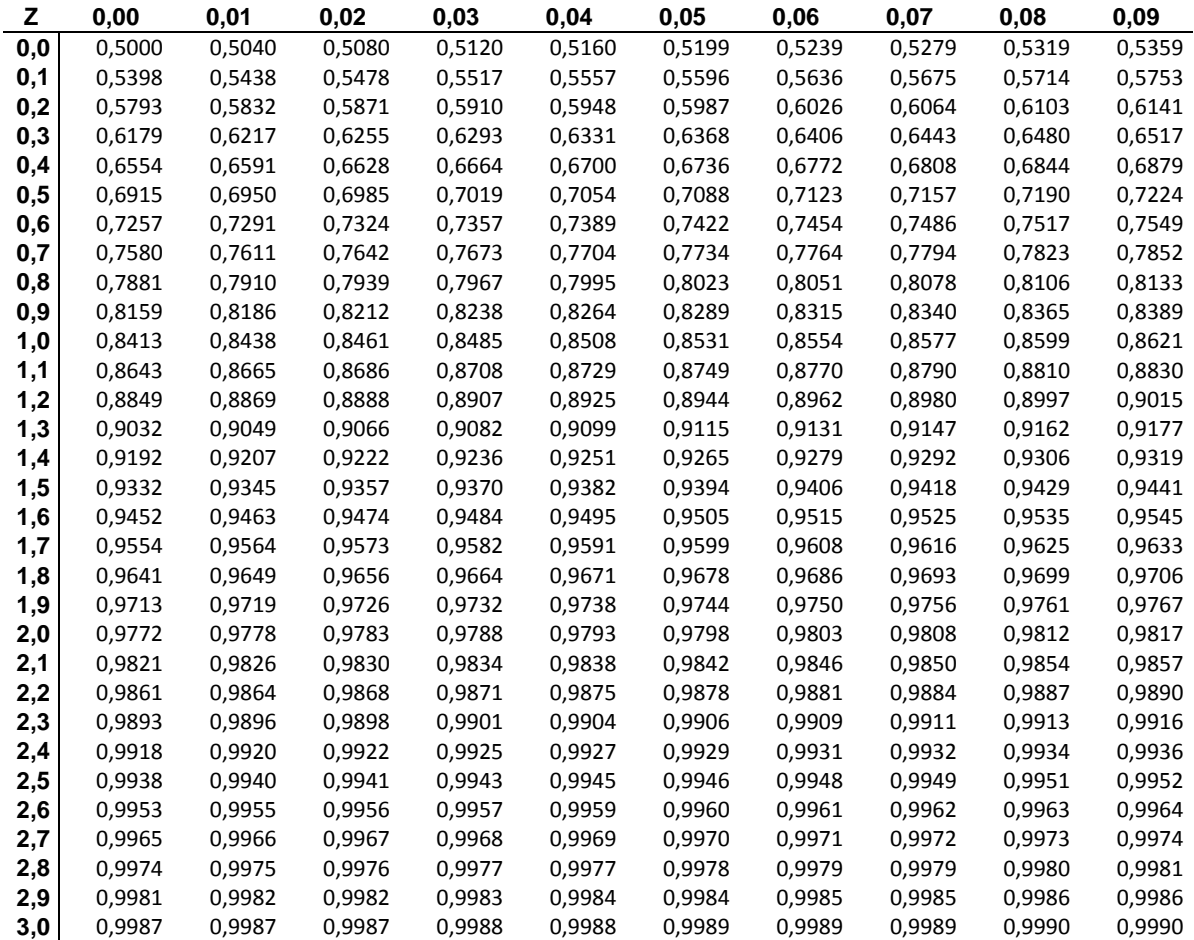